# **CSE/STAT 416**

#### **Naïve Bayes and Decision Trees**

**Tanmay Shah Paul G. Allen School of Computer Science & Engineering University of Washington**

**April 24, 2024**

❓ **Questions?** Raise hand or **sli.do #cs416 Before Class:** Pro-rain or anti-rain person? **Listening to:** lecture

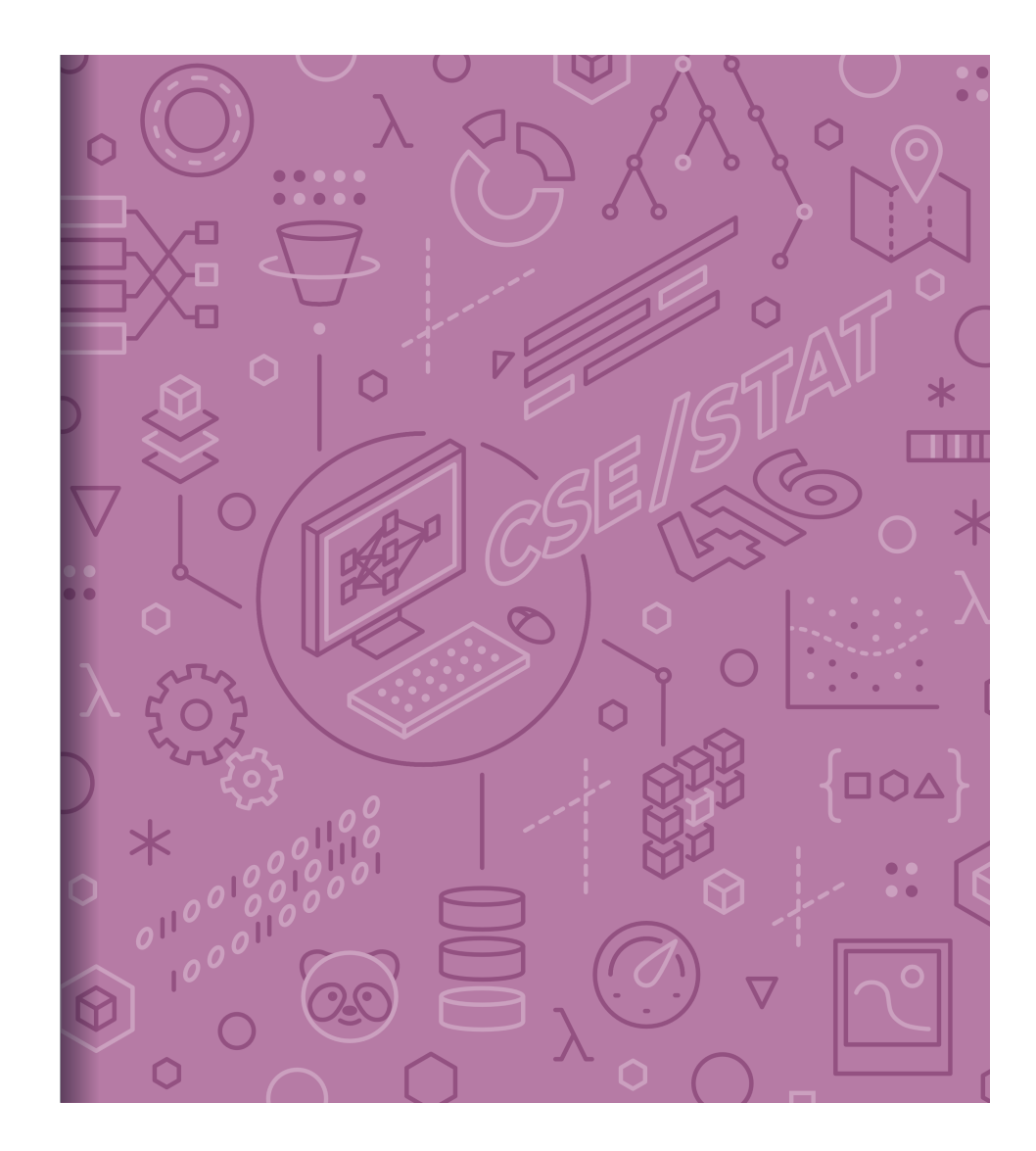

# Administrivia - Midterm due tonight

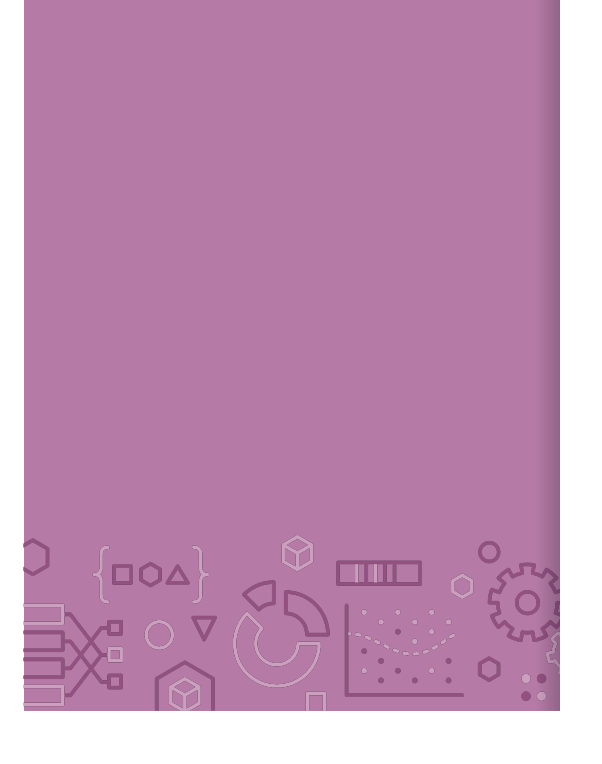

- 
- - Post questions on Edstem (Private post as needed)

- HW3 out Friday

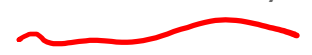

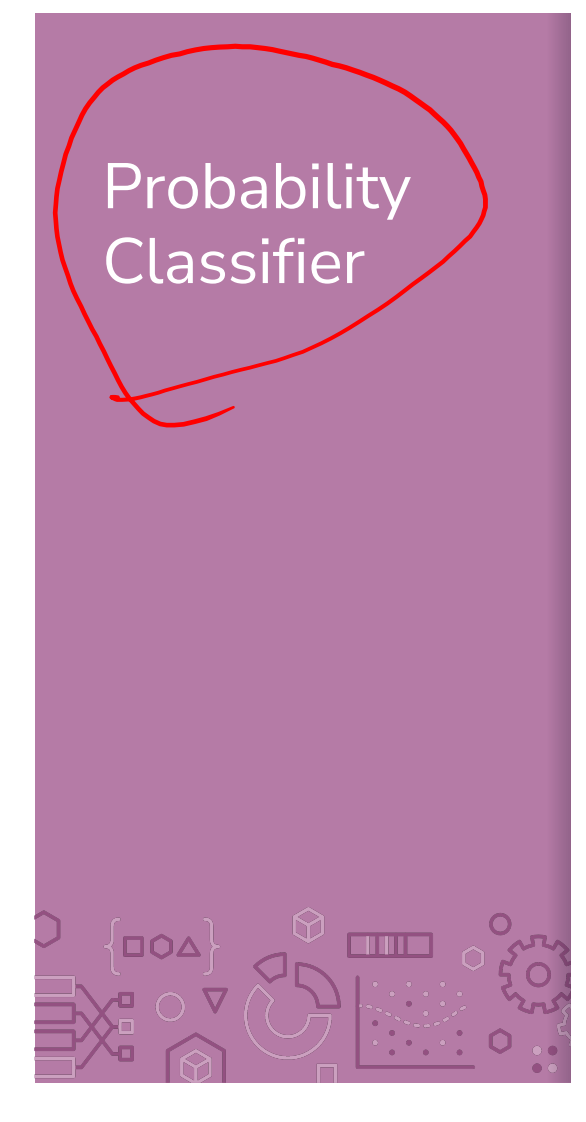

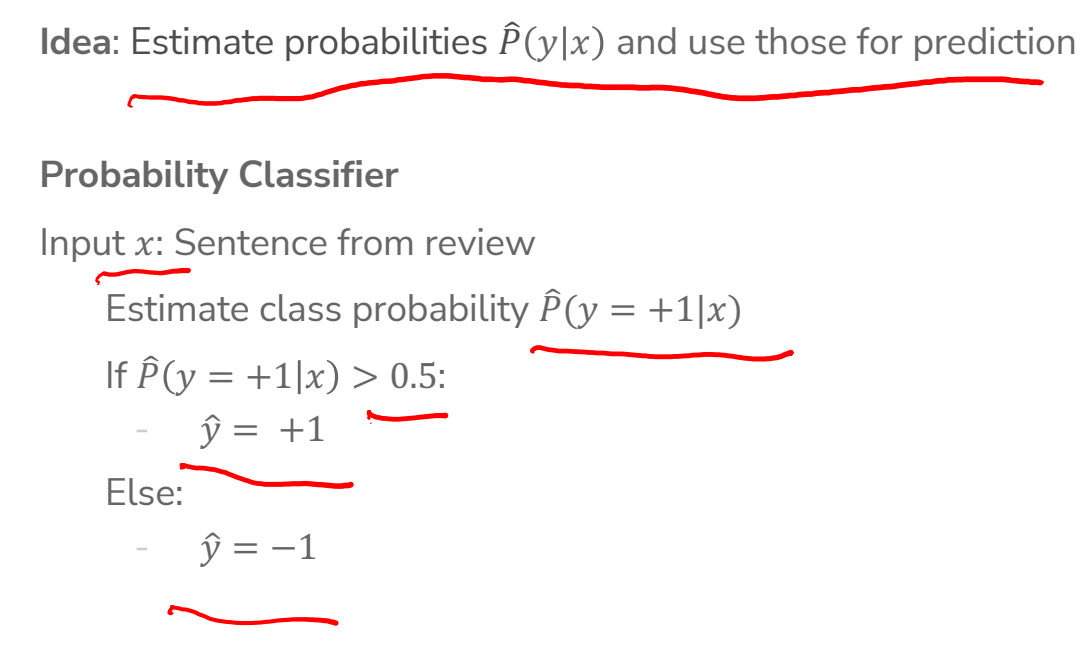

#### **Notes**:

Estimating the probability improves **interpretability**

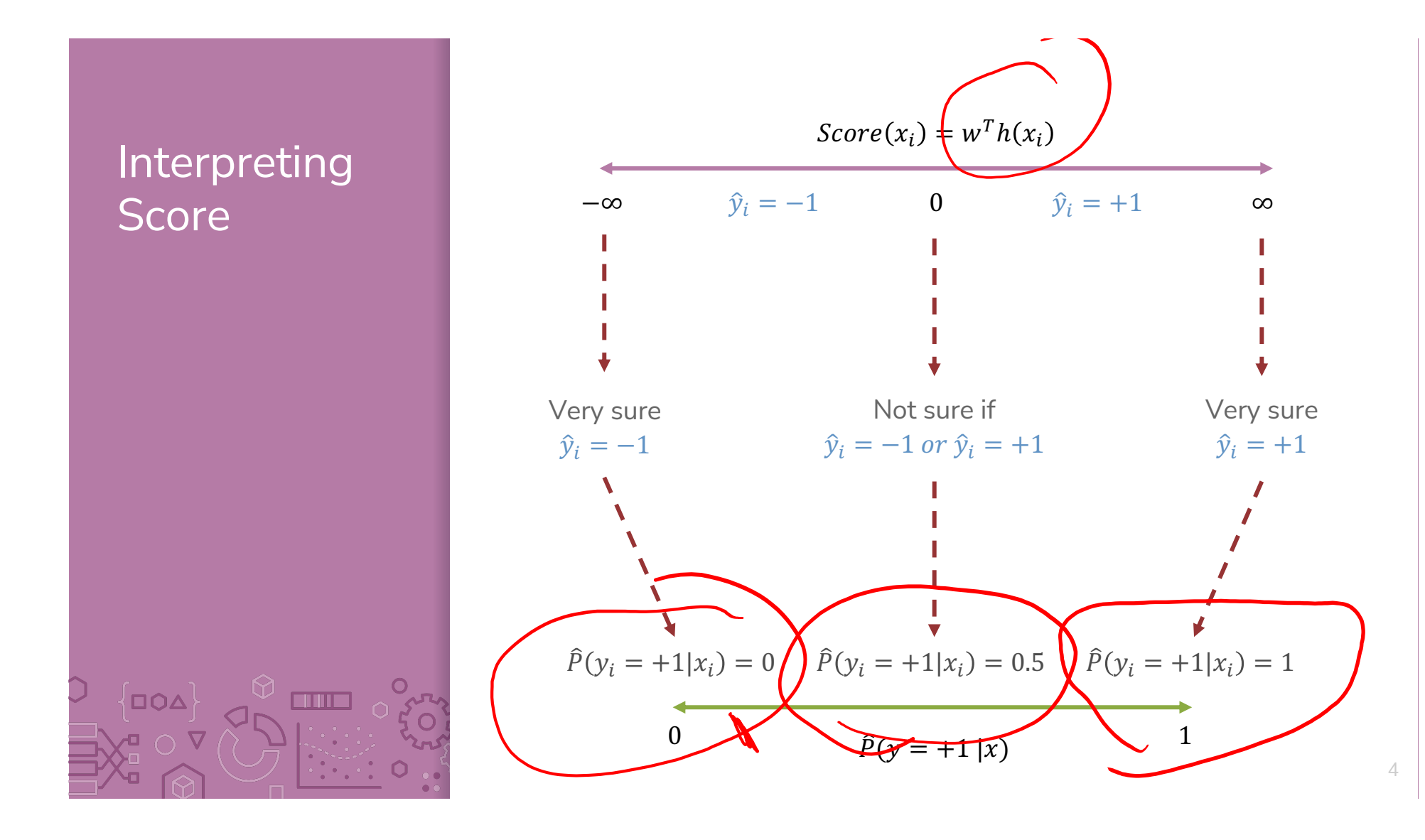

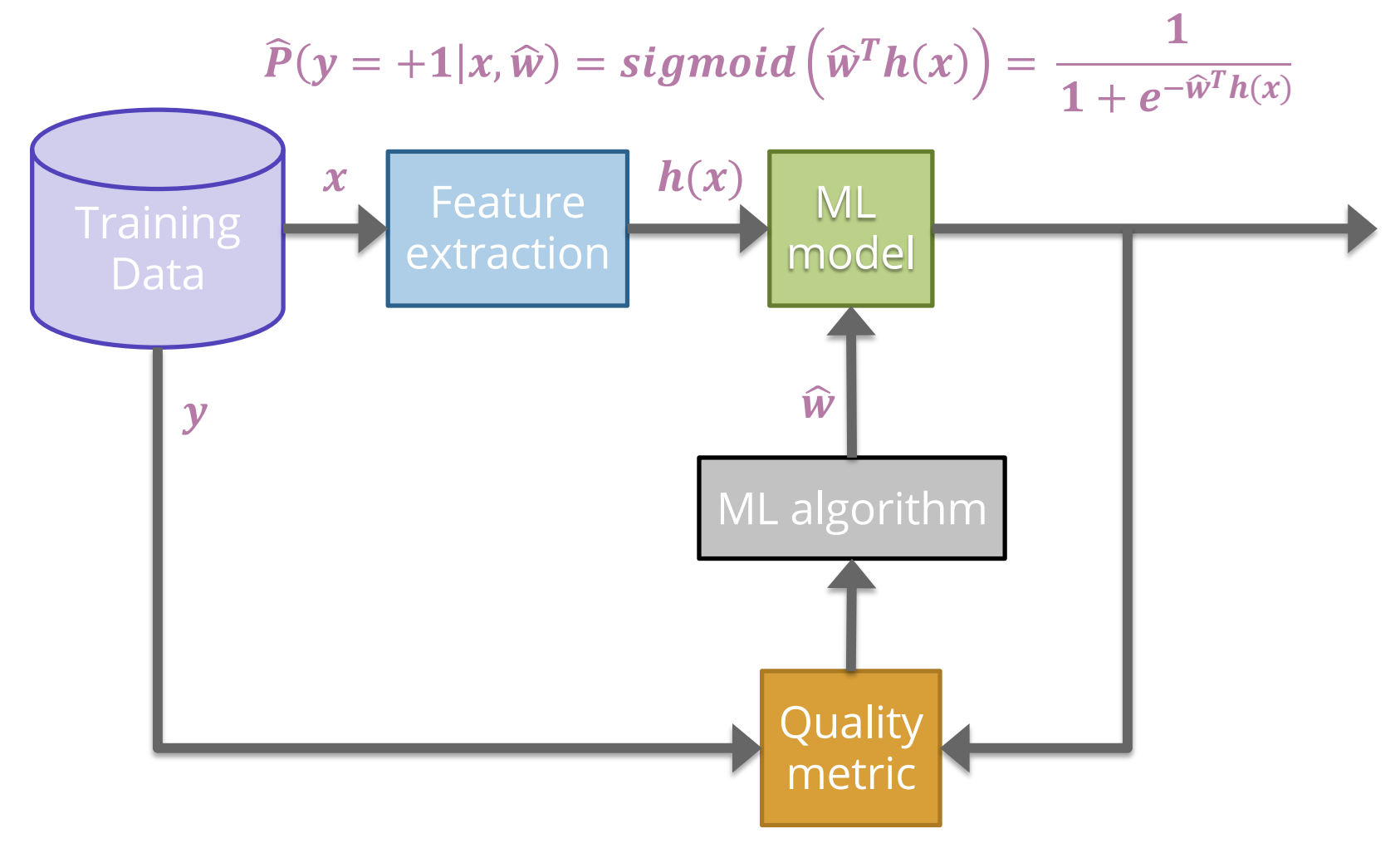

## Naïve Bayes

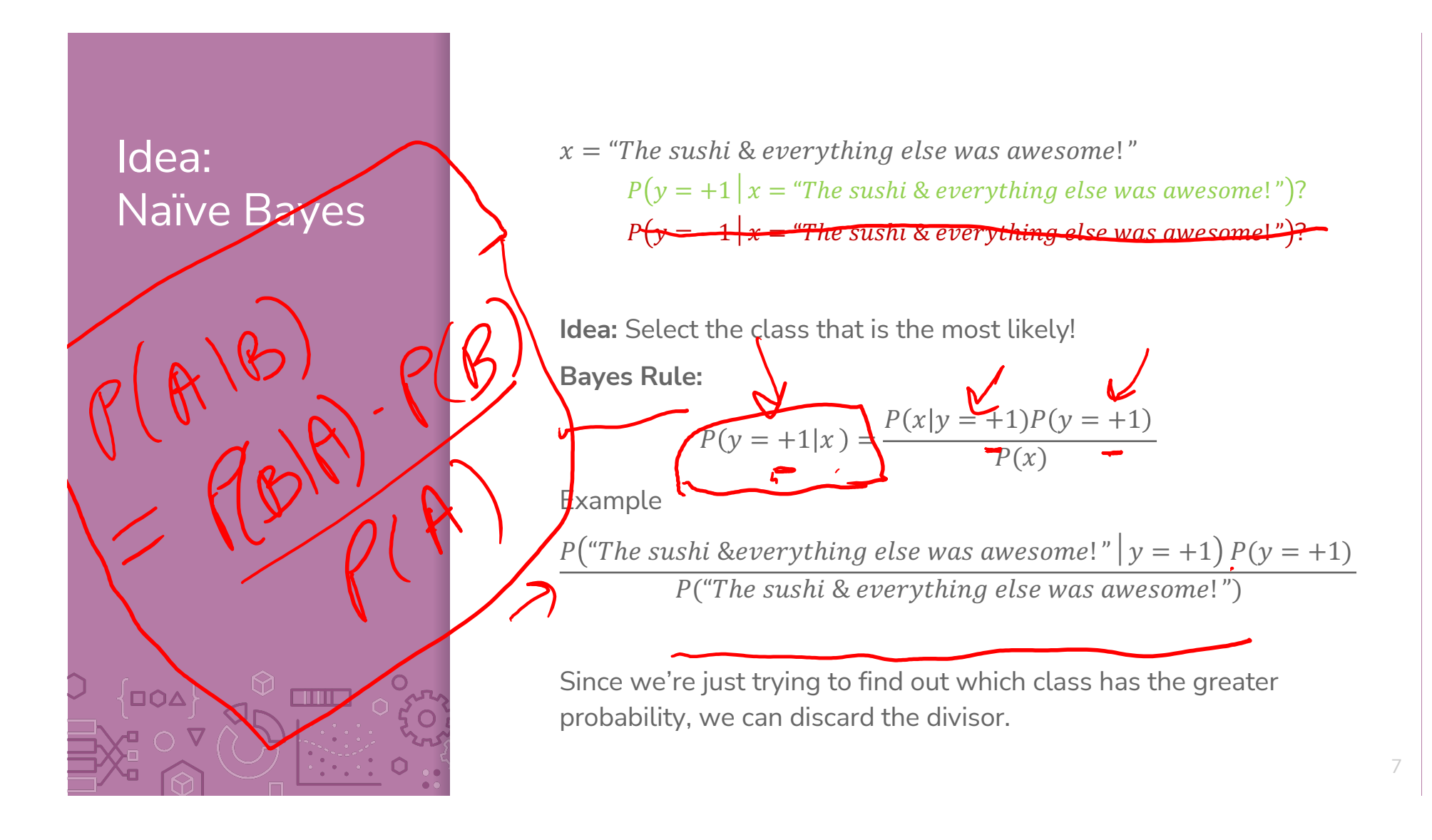

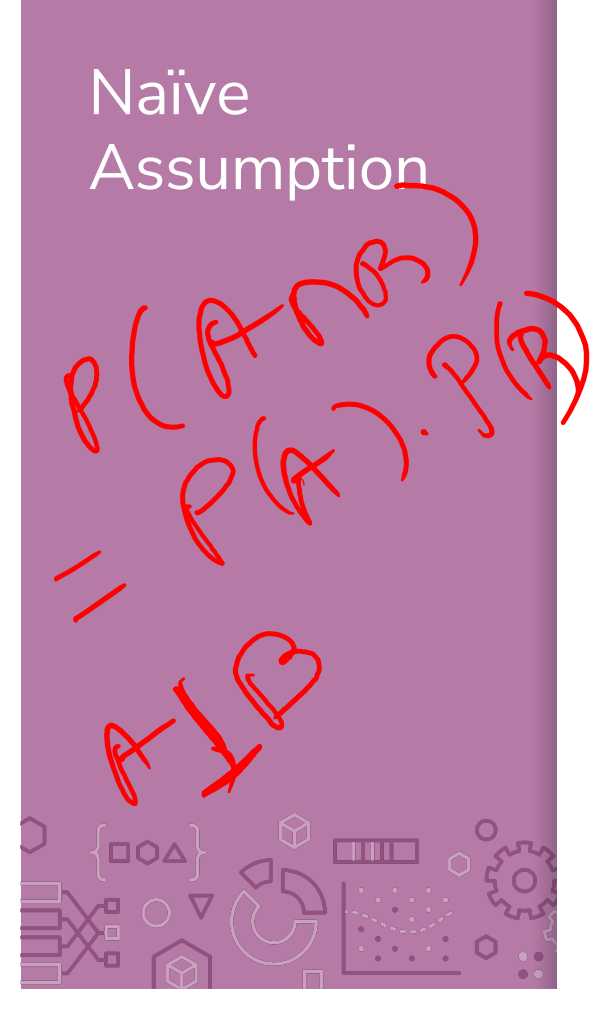

**Idea**: Select the class with the highest probability! **Problem**: We have not seen the sentence before. **Assumption**: Words are independent from each other.

 $\Theta$  $x = "The subi$  & everything else was awesome!"

 $P("The subi & everything else was a we some!" | y = +1) P(y = +1)$ P("The sushi & everything else was awesome!")

$$
P("The subi \& everything else was awe some!" |y \equiv +1)
$$
  
=  $P(\text{The } |y=+1) * P(\text{sushi } |y = +1) * P(\&|y = +1)$   
+  $P(everything | y = +1) * P(else | y = +1) * P(was | y = +1)$   
+  $P(awesome | y = +1)$ 

# Compute **Probabilities**

How do we compute something like

the rajiens  $P(y = +1)$ ?

#rajent

How do we compute something like

 $P("awesome" | y = +1)?$ 4 OCCWULNIES of F Snelsure # total works 9

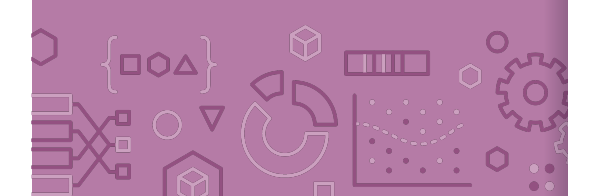

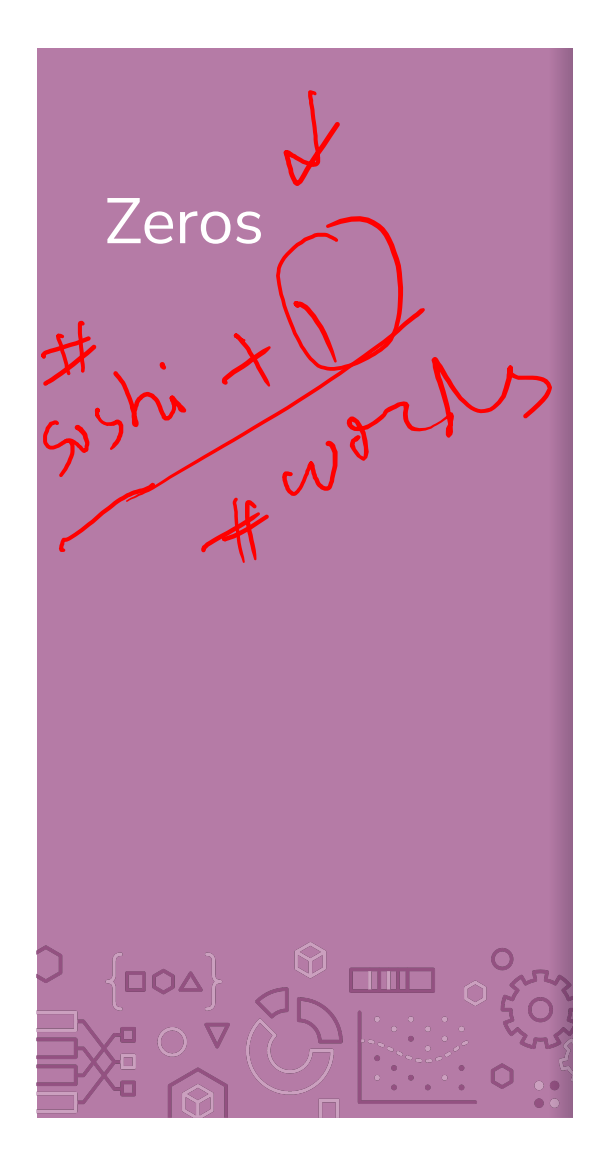

Zeros **If** a feature is missing in a class everything becomes zero.  $P("The subi Reverything else was a we some!" | y = +1)$  $\Rightarrow$   $P(\text{The } | y=+1) * P(sushi | y = +1) * P(\&| y = +1)$  $P_{*}$   $P(everything | y = +1) * P(else | y = +1) * P(was | y = +1)$  $\ast P(awesome|y=+1)$ 

Solutions?

Take the log (product becomes a sum).

Generally define  $log(0) = 0$  in these contexts

Laplacian Smoothing (adding a constant to avoid multiplying by zero)

# Compare Models

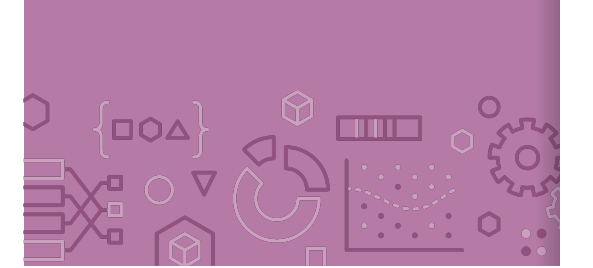

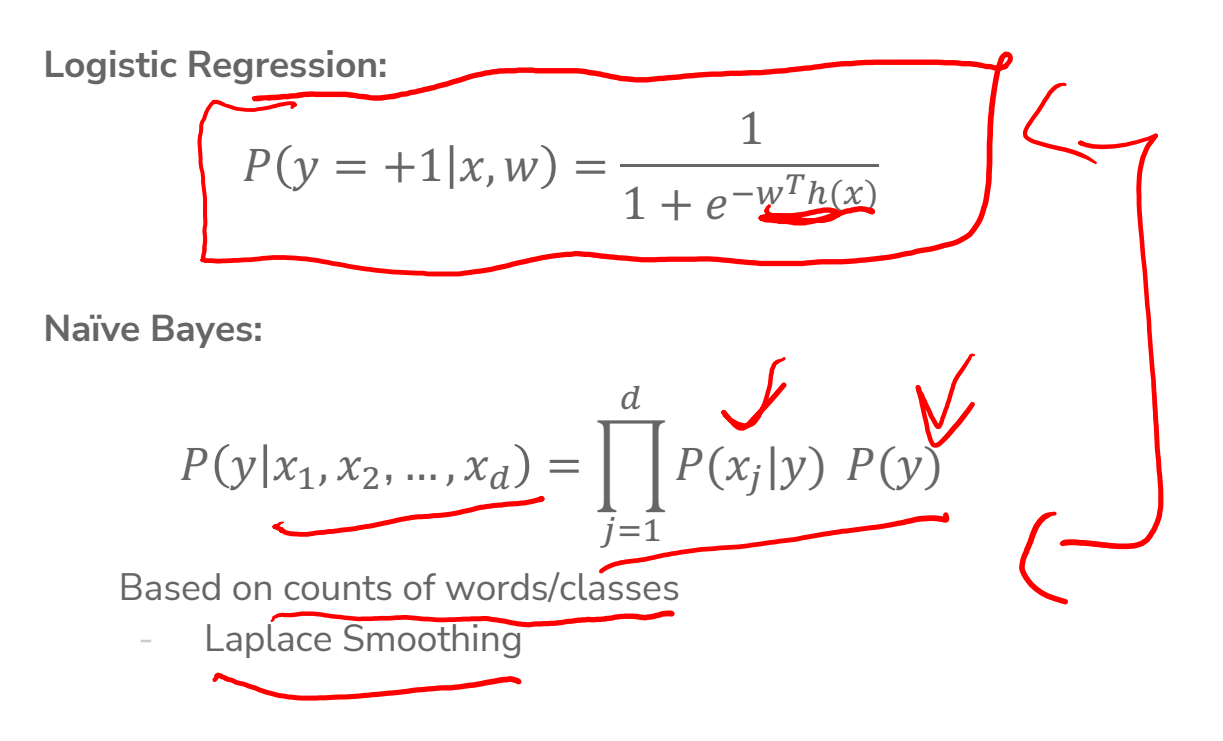

# Compare Models

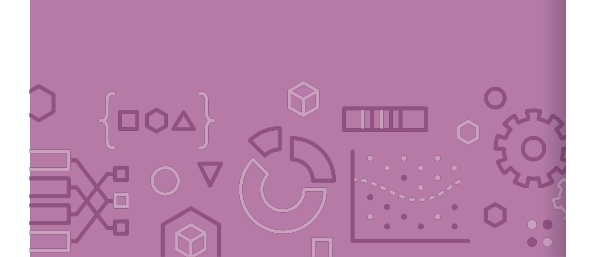

Generative: defines a model for generating x (e.g. Naïve Bayes) **Discriminative:** only cares about defining and optimizing a decision boundary (e.g. Logistic Regression)

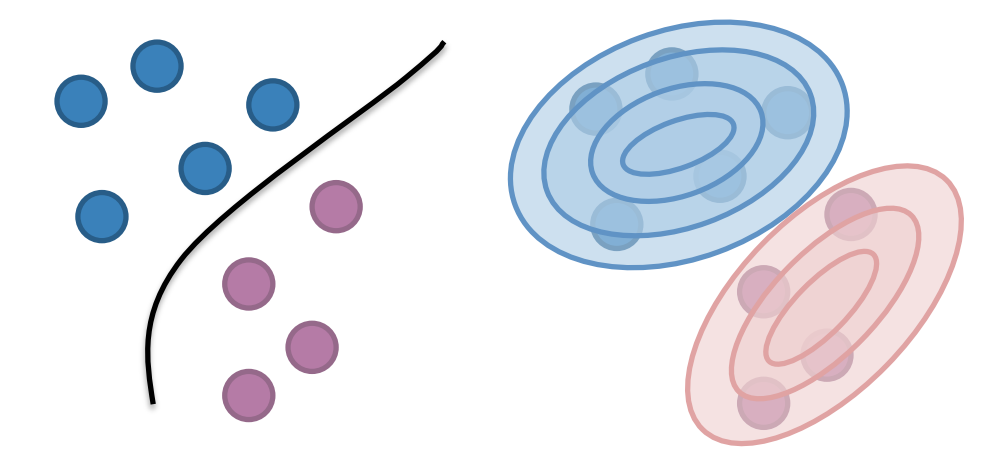

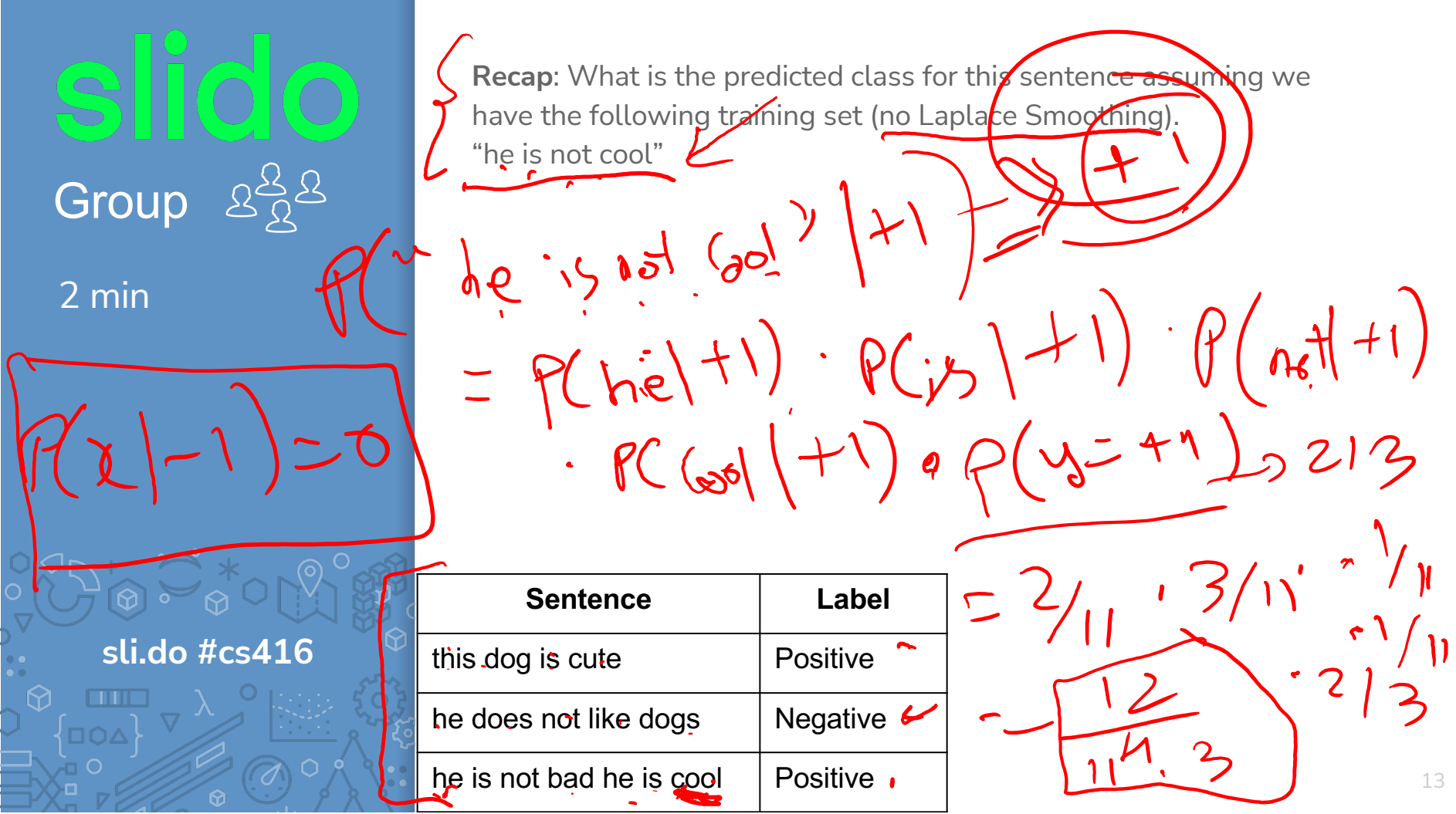

### Decision Trees

14

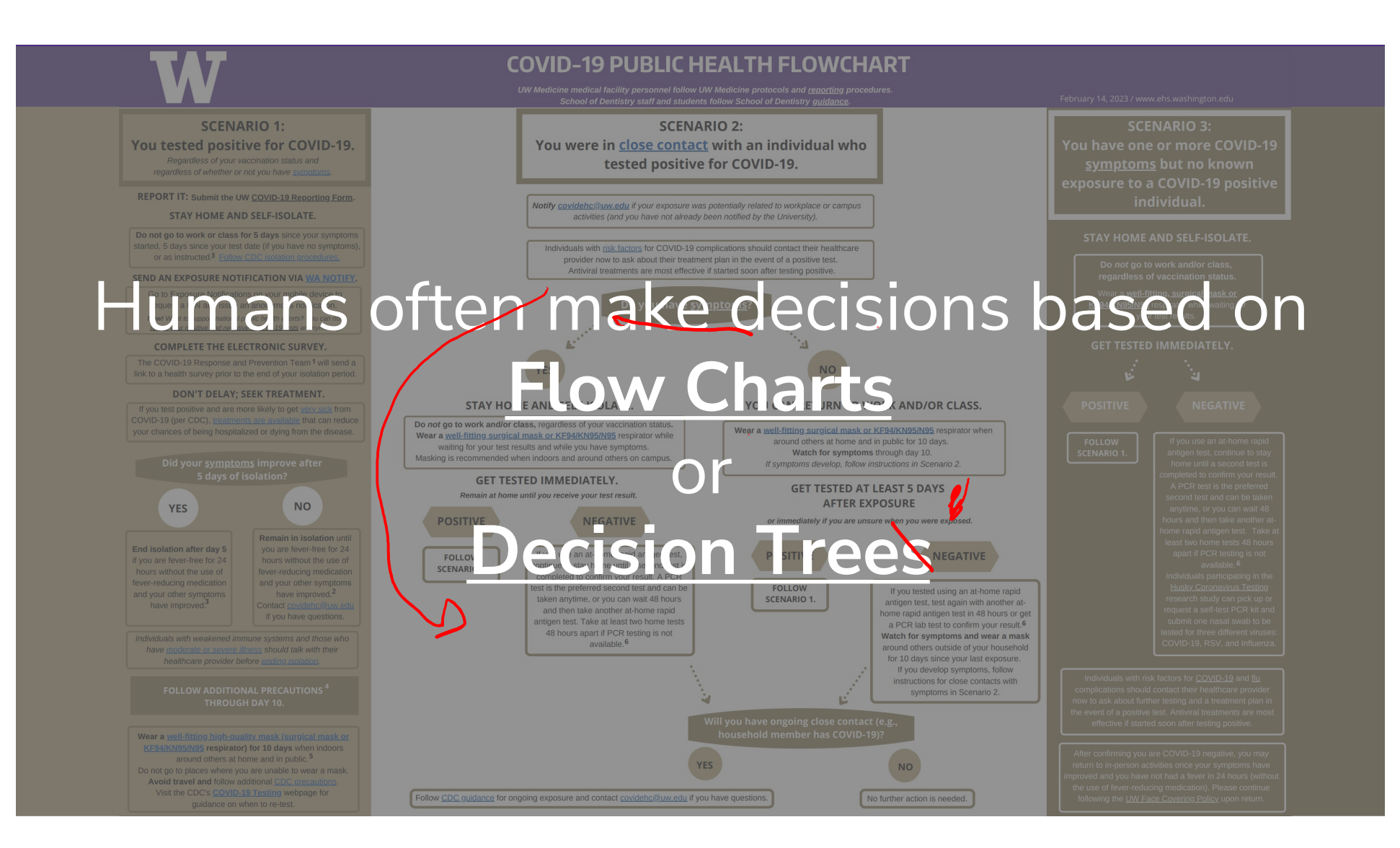

#### Parametric vs. Non-Parametric Methods

#### **Parametric Methods**: make assumptions about the data distribution

- •Linear Regression ⇒ assume the data is linear
- •Logistic Regression ⇒ assume probability has the shape of of a logistic curve and linear decision boundary
- •Those assumptions result in a *parameterized* function family. Our learning task is to learn the parameters.

**Non-Parametric Methods**: (mostly) don't make assumptions about the data distribution

- •Decision Trees, k-NN (soon)
- •We're still learning something, but not the parameters to a function family that we're assuming describes the data.
- •Useful when you don't want to (or can't) make assumptions about the data distribution.

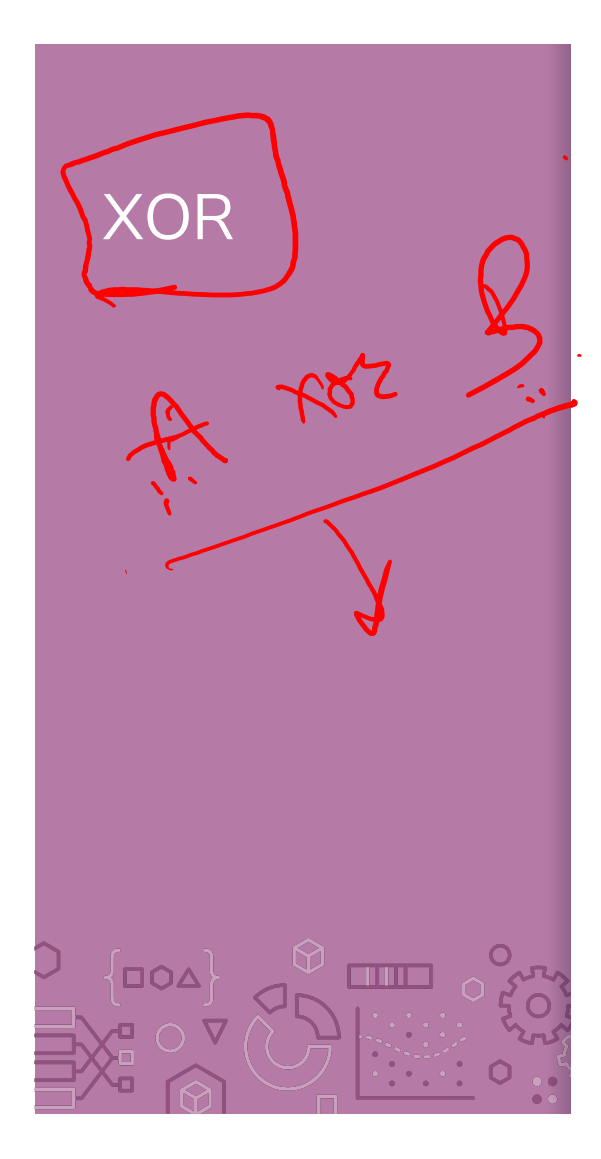

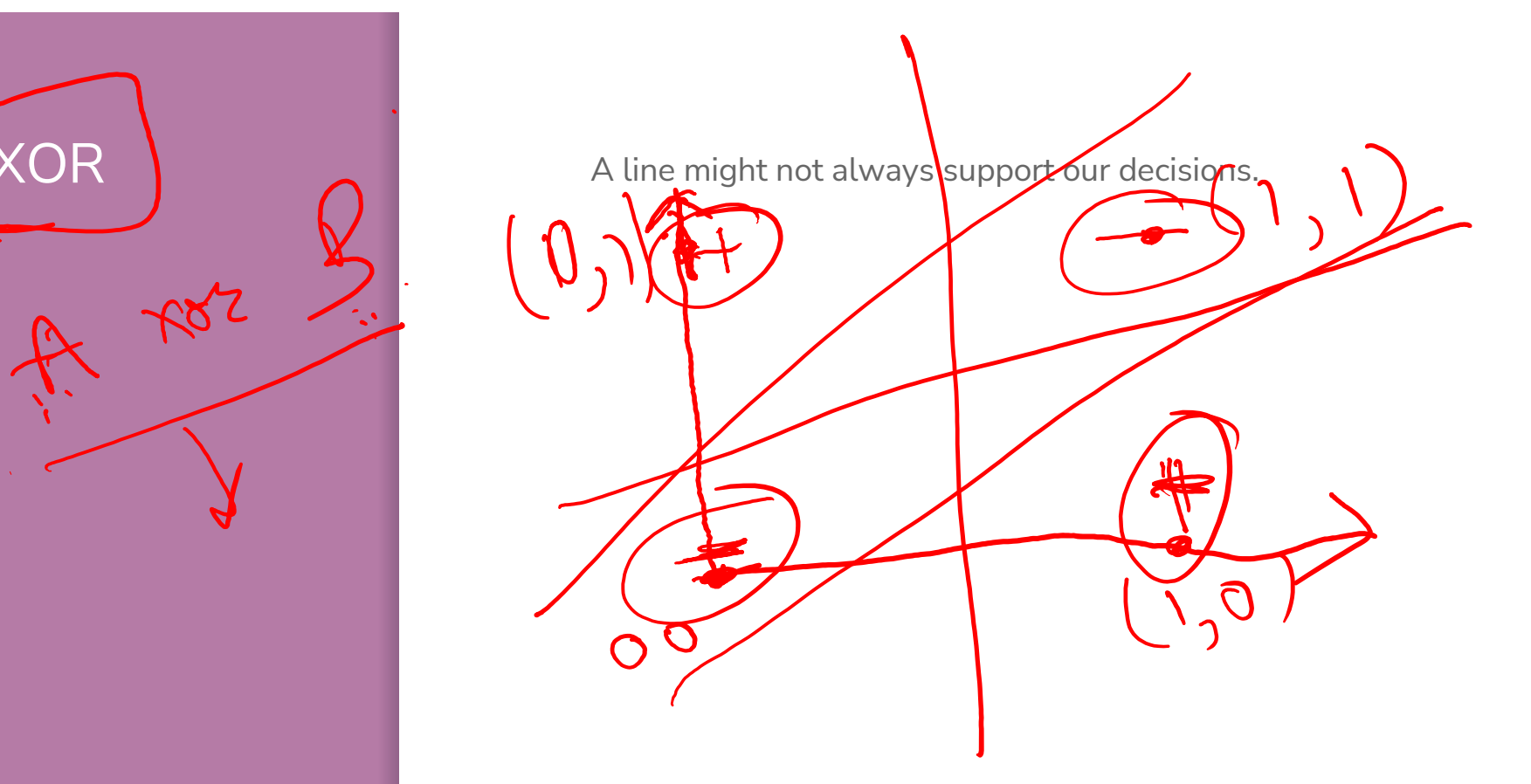

# What makes

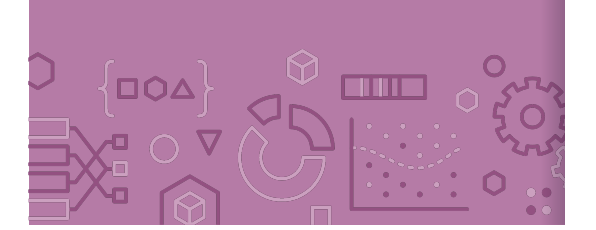

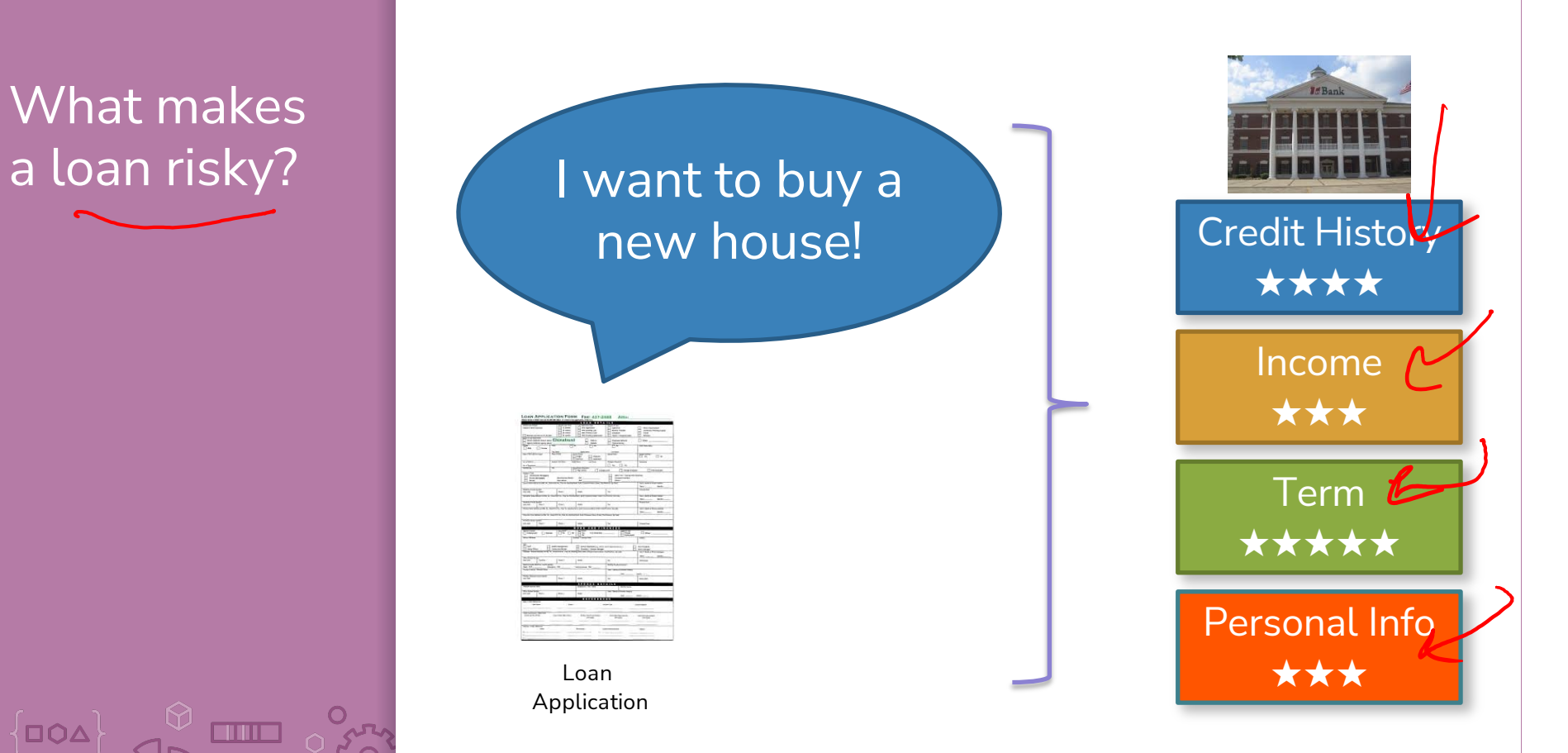

# Credit history explained Did I pay previous

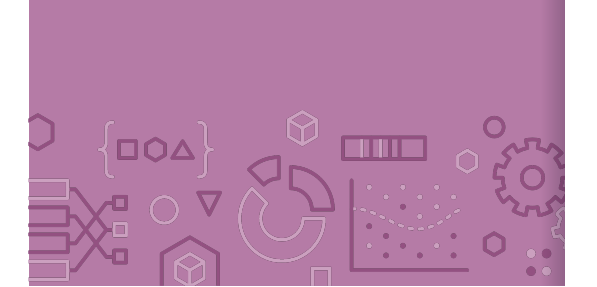

loans on time?

Example: excellent, good, or fair

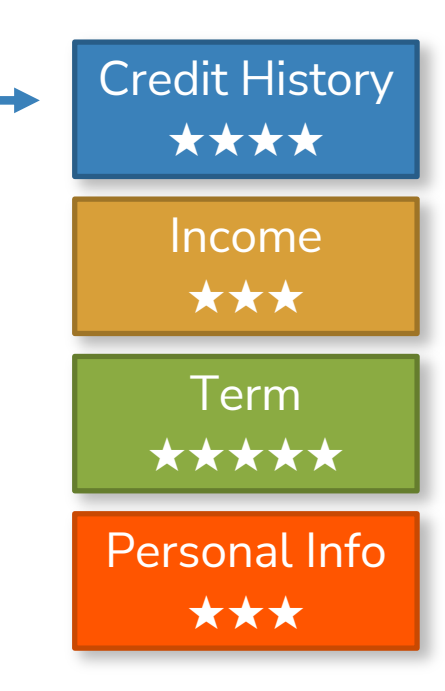

# Income

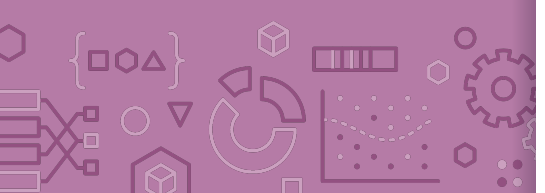

#### What's my income? Example: \$80K per year Credit History ★★★★ Income ★★★ Term ★★★★★ Personal Info ★★★

#### Loan terms

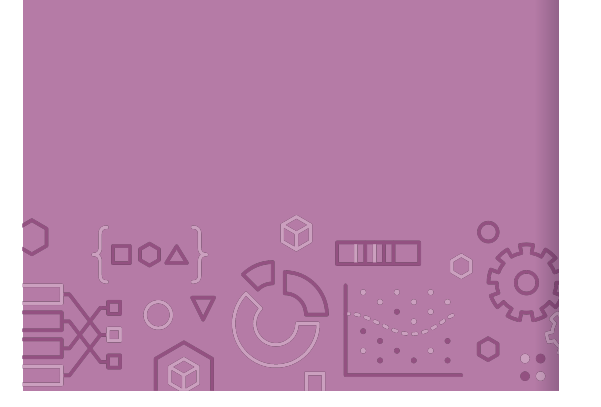

How soon do I need to pay the loan? Example: 3 years, 5 years,… Credit History ★★★★ Income ★★★ Term ★★★★★ Personal Info ★★★

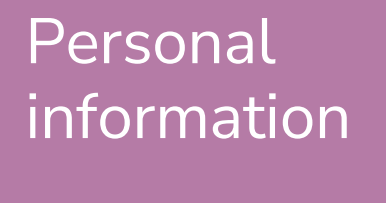

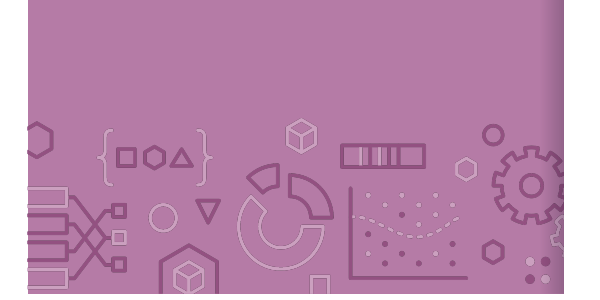

Age, reason for the loan, marital status, …

Example: Home loan for a married couple

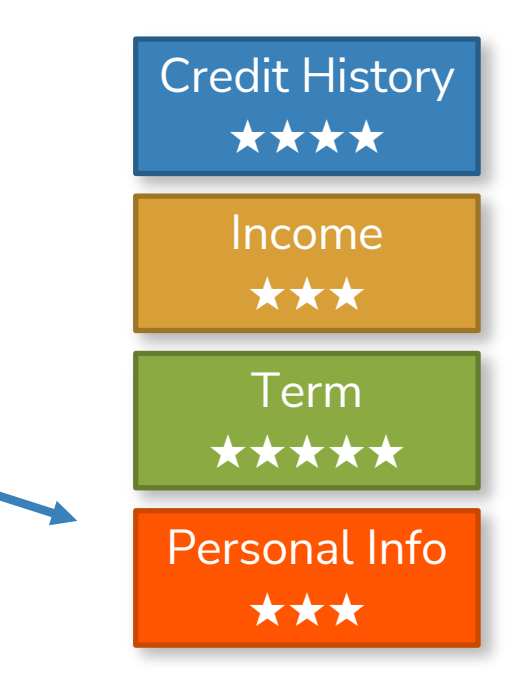

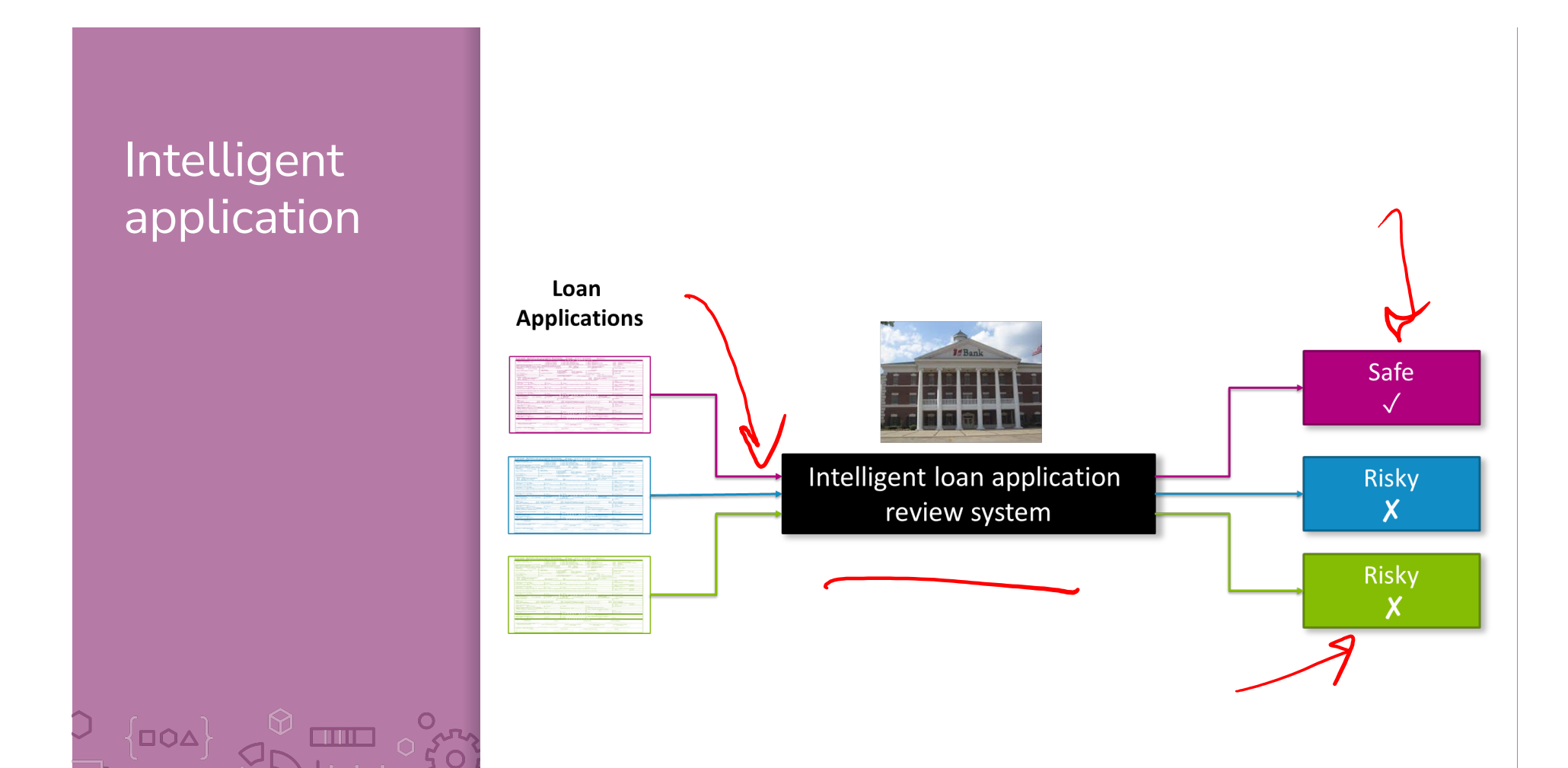

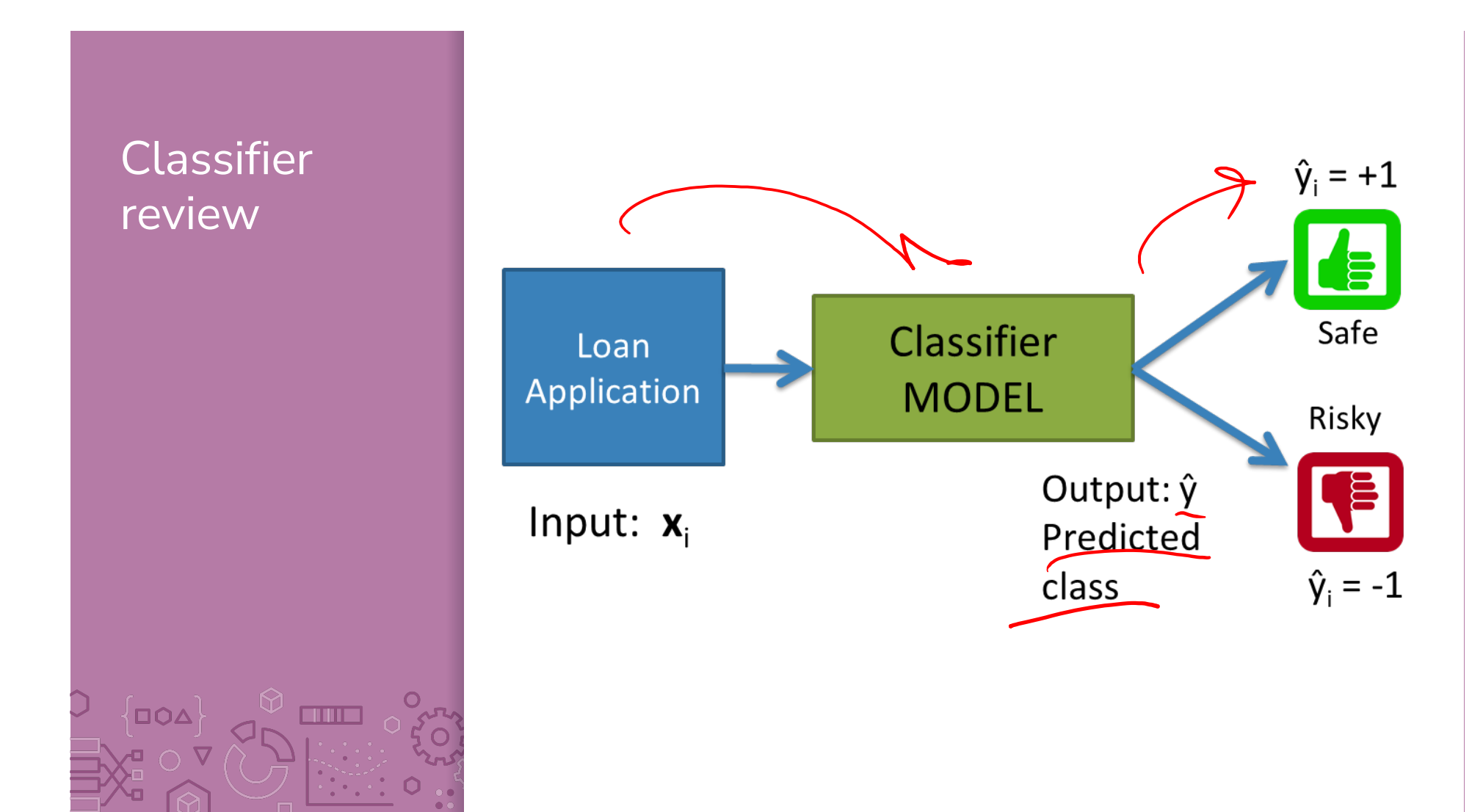

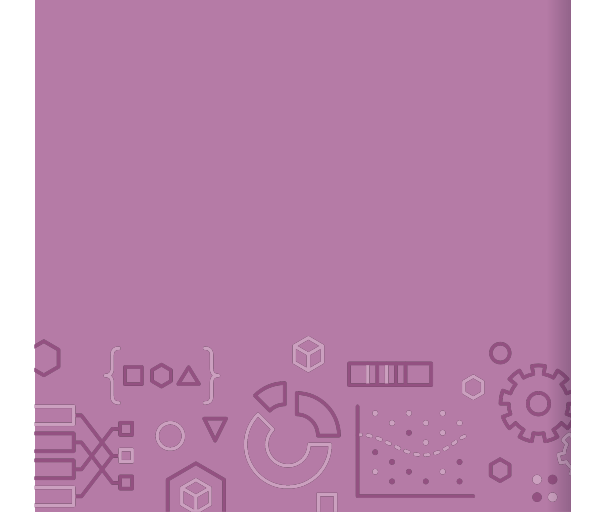

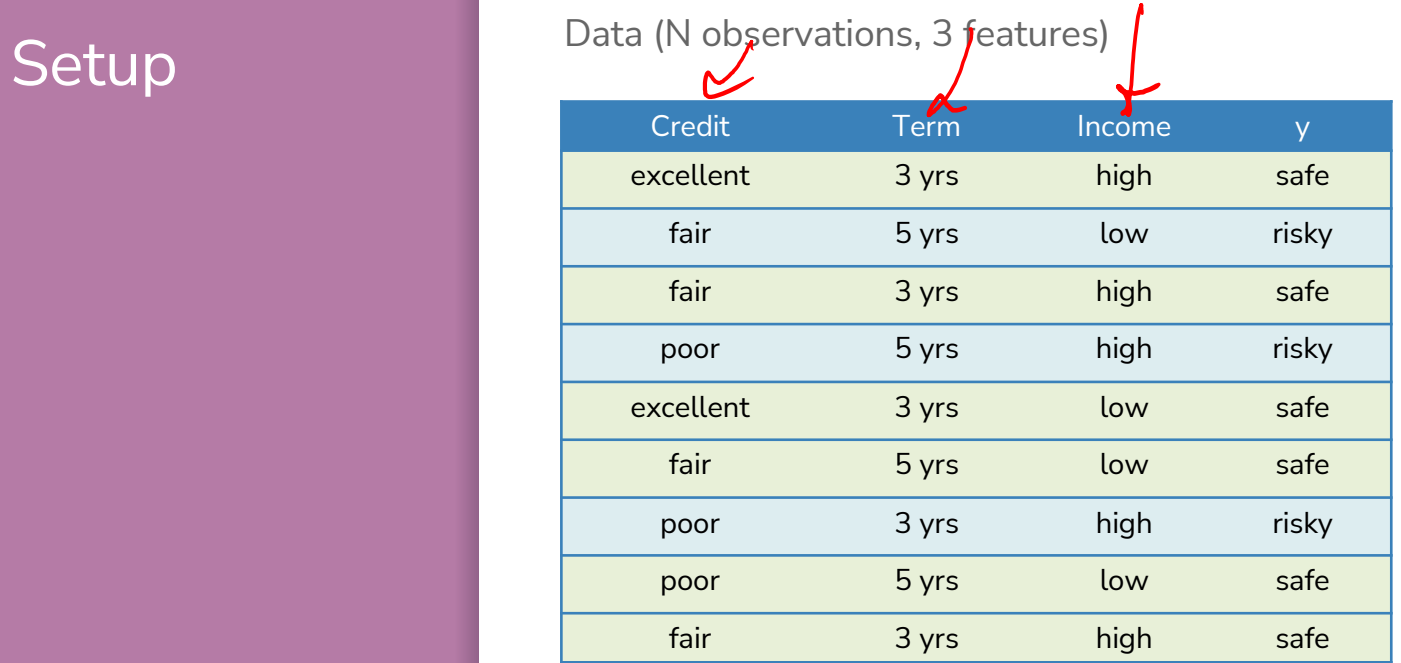

Evaluation: classification error

Many possible decisions: number of trees grows exponentially!

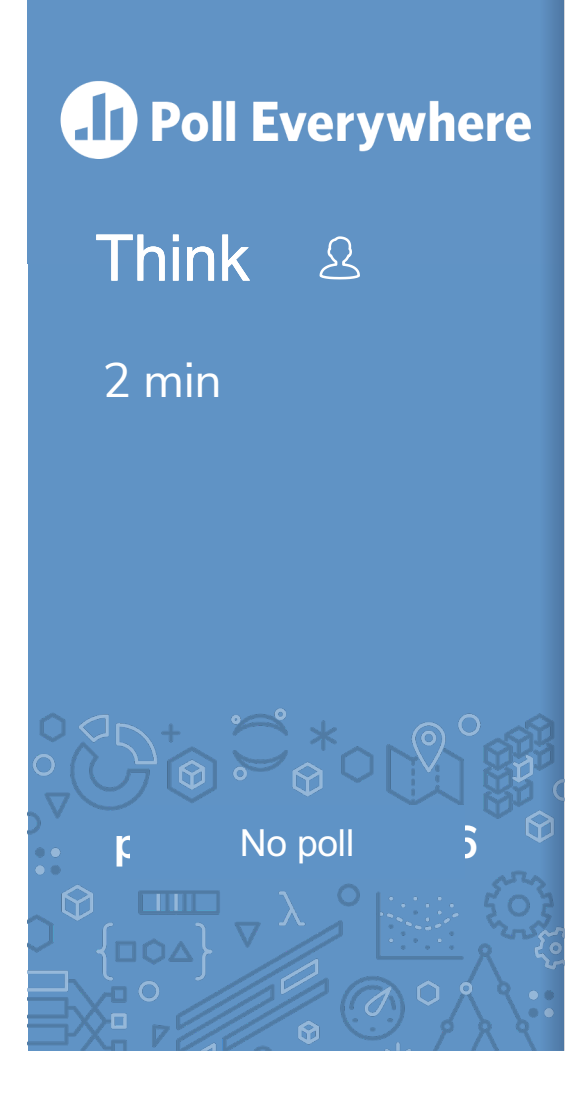

With our discussion of bias and fairness from last week, discuss the potential biases and fairness concerns that might be present in our dataset about loan safety.

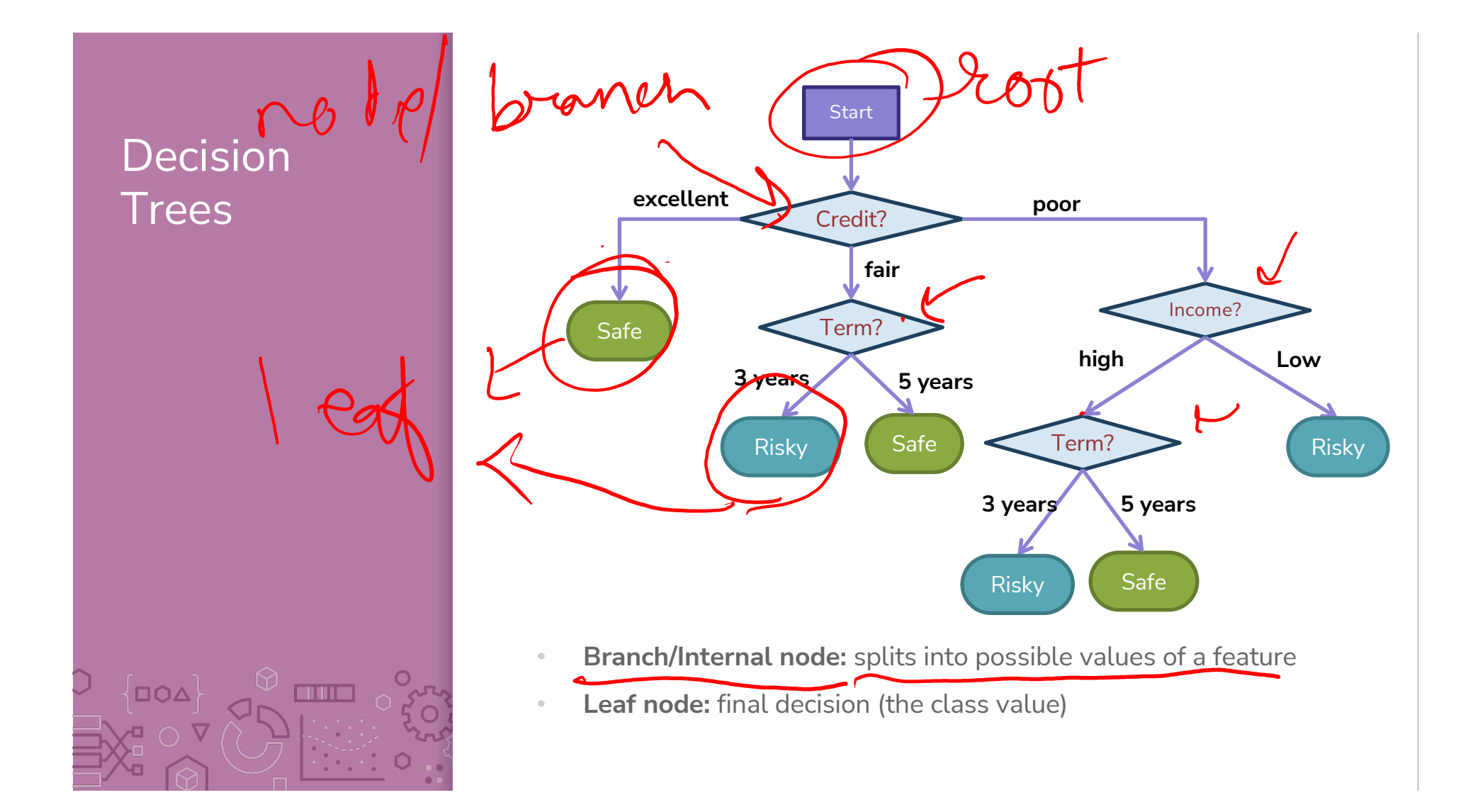

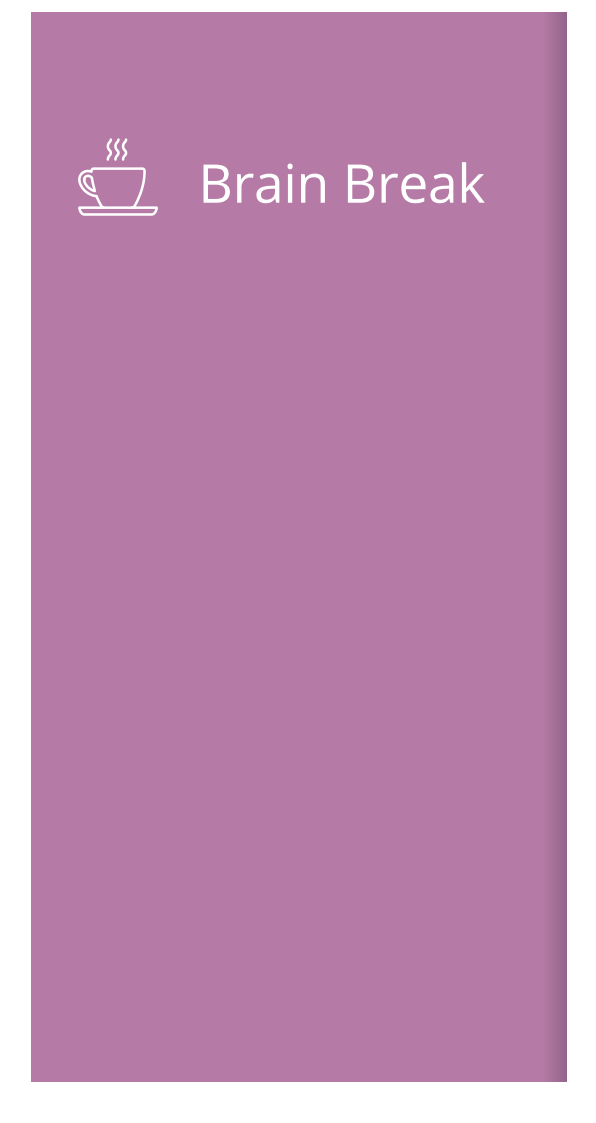

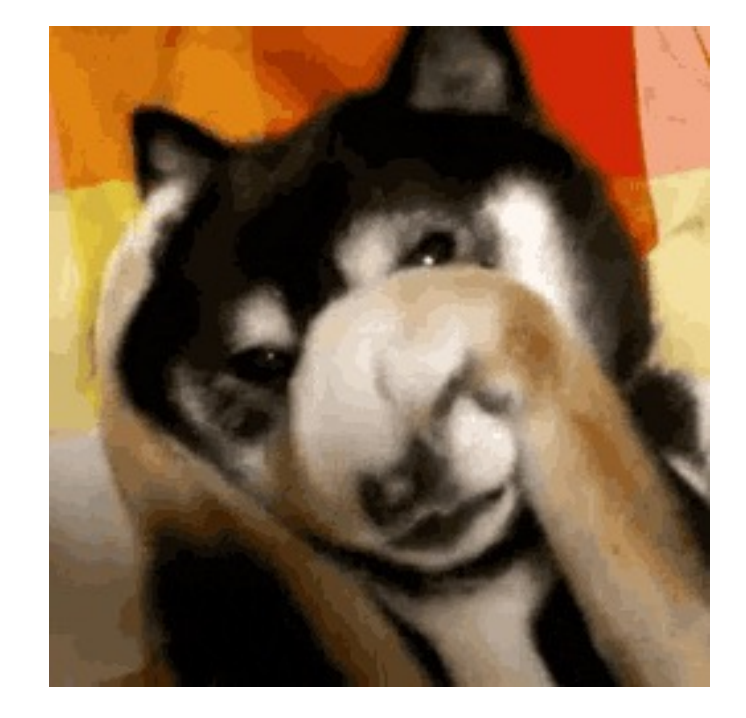

# Growing Trees

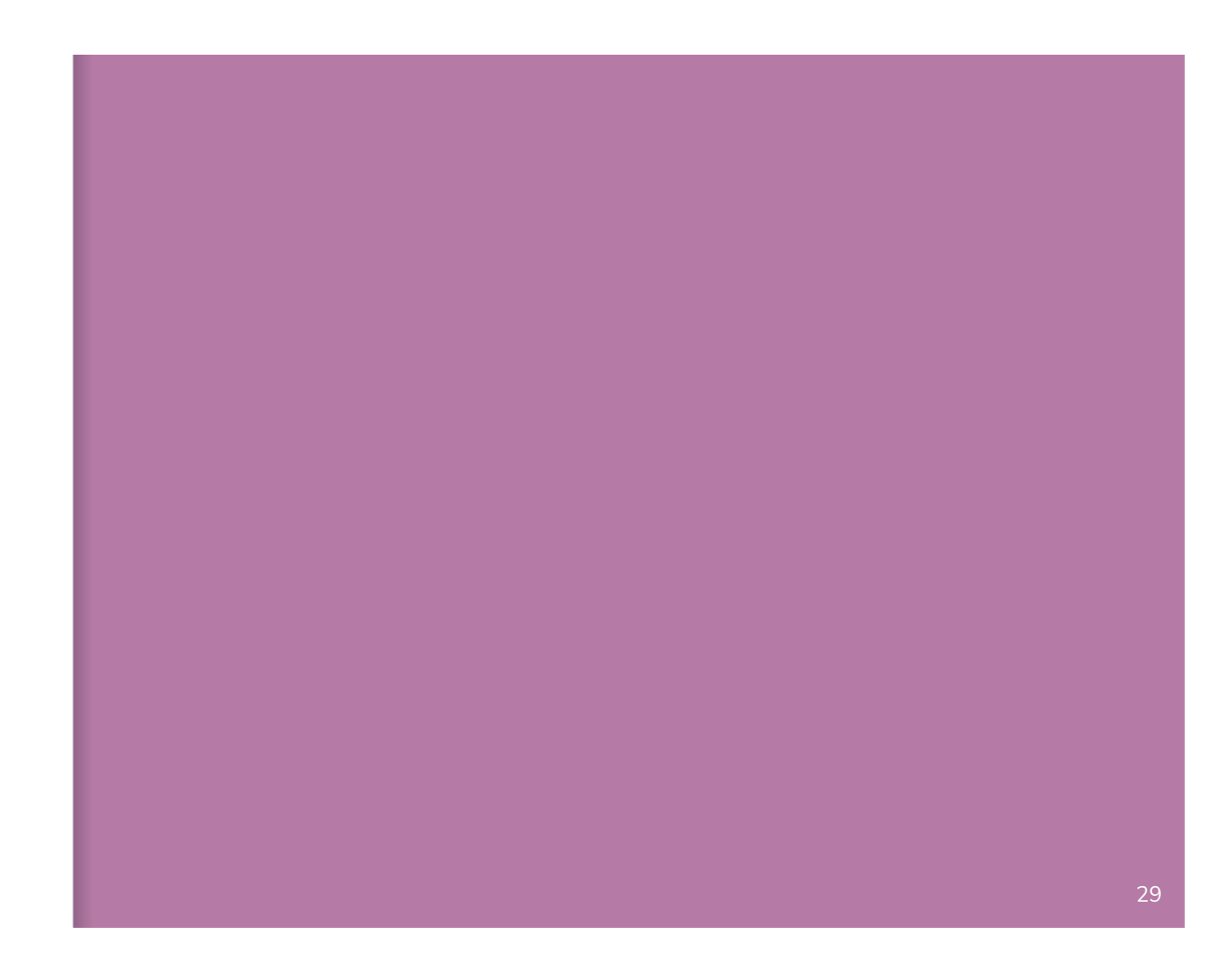

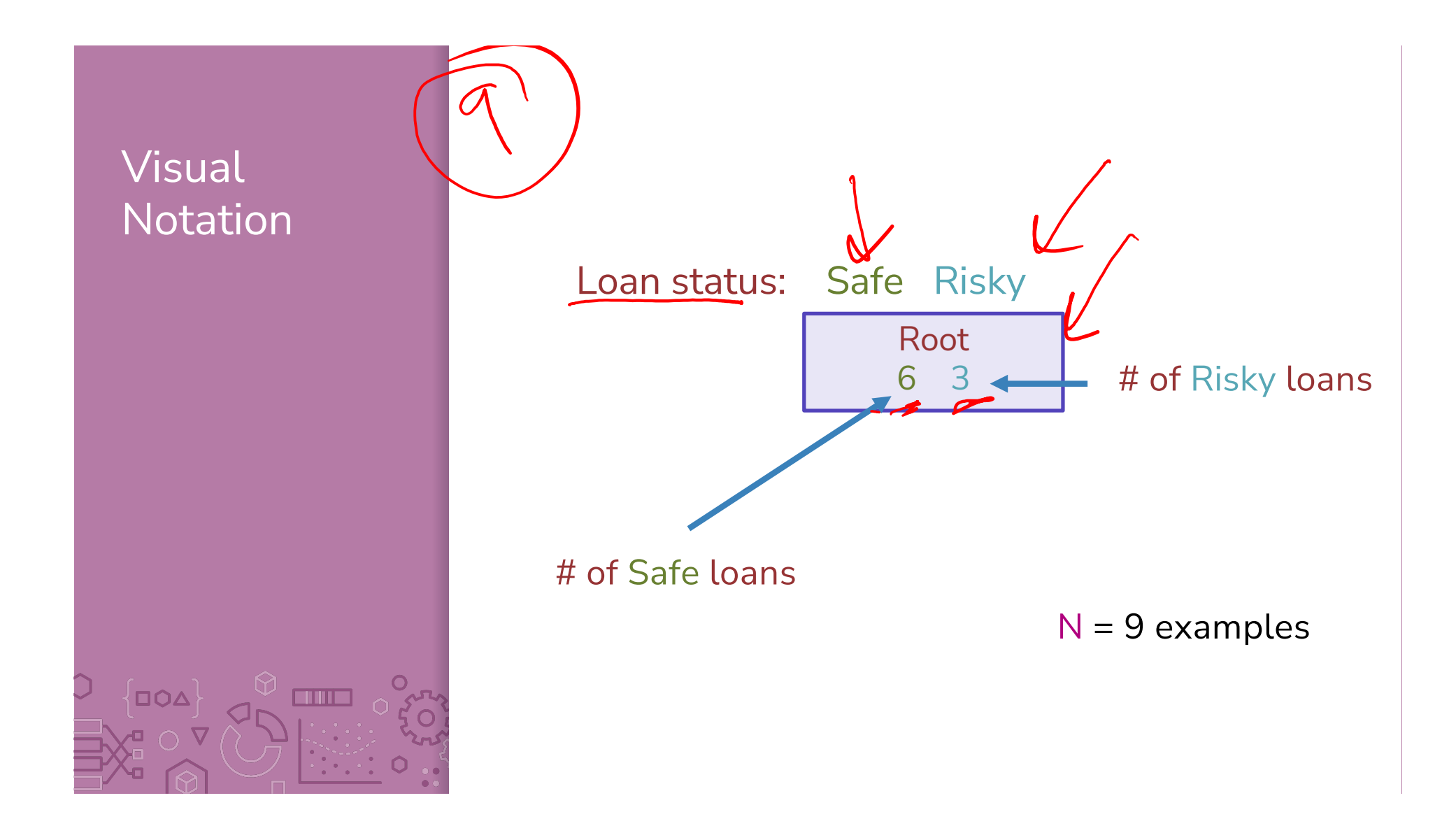

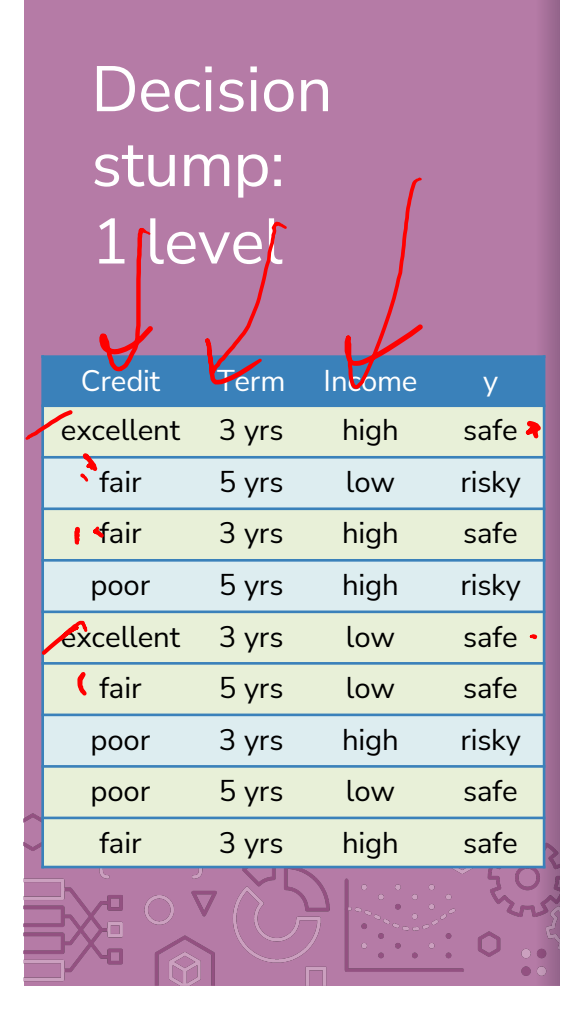

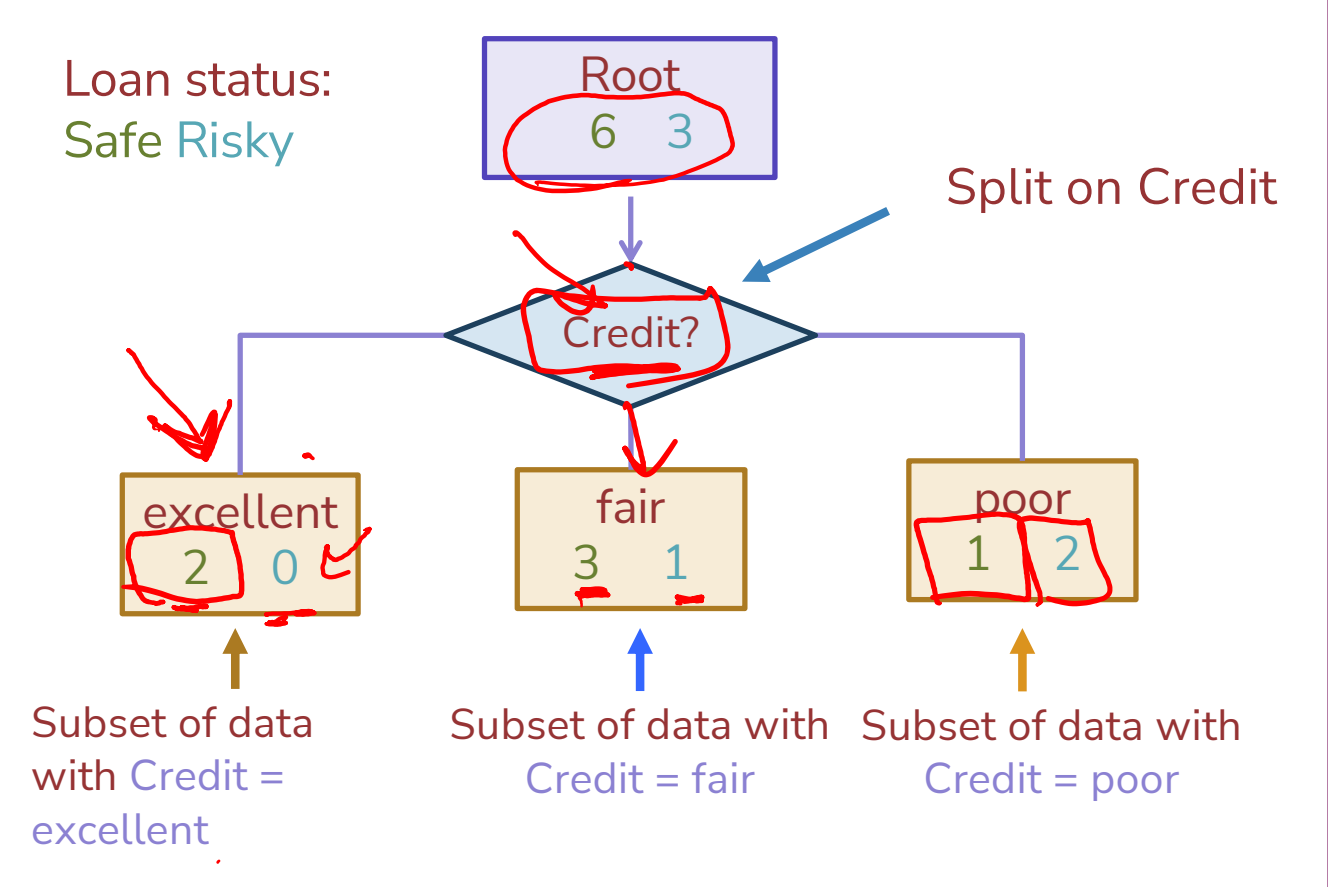

# Making predictions

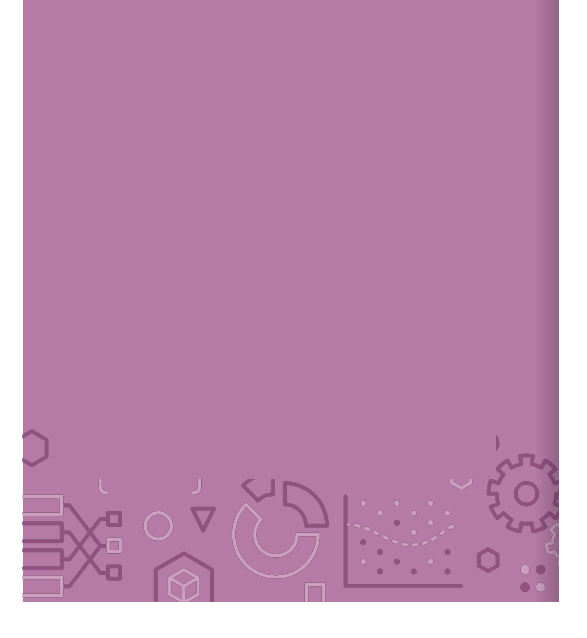

#### For each leaf node, set  $\hat{y}$  = majority value

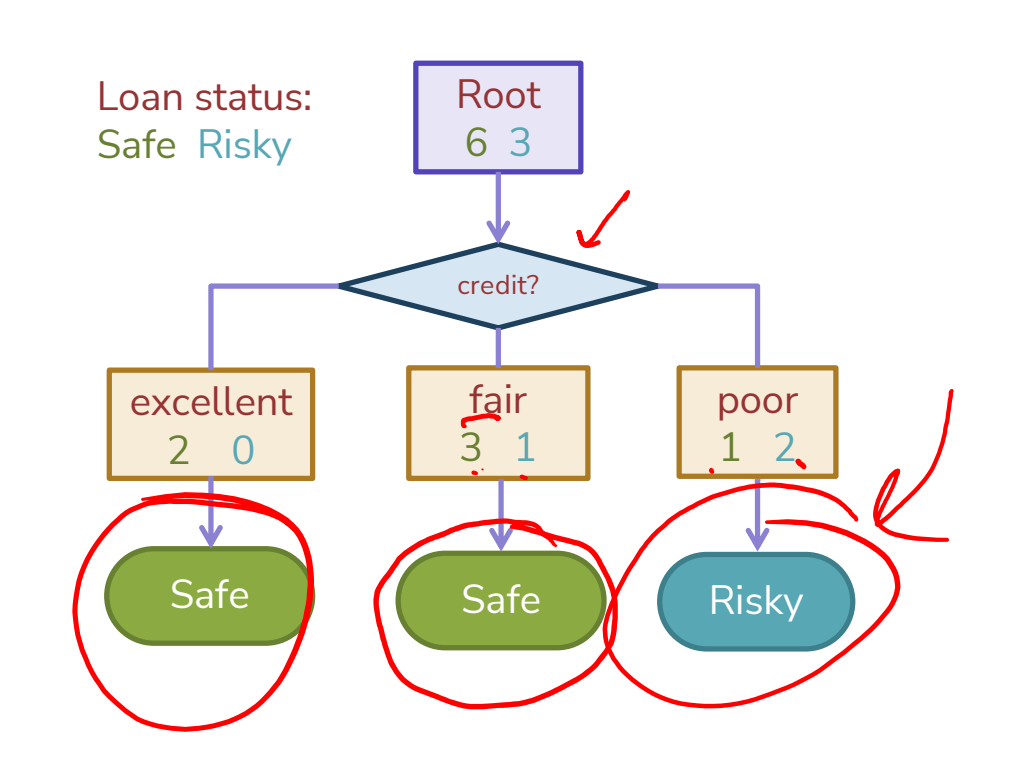

# How do we select the best feature?

Select the split with lowest classification error

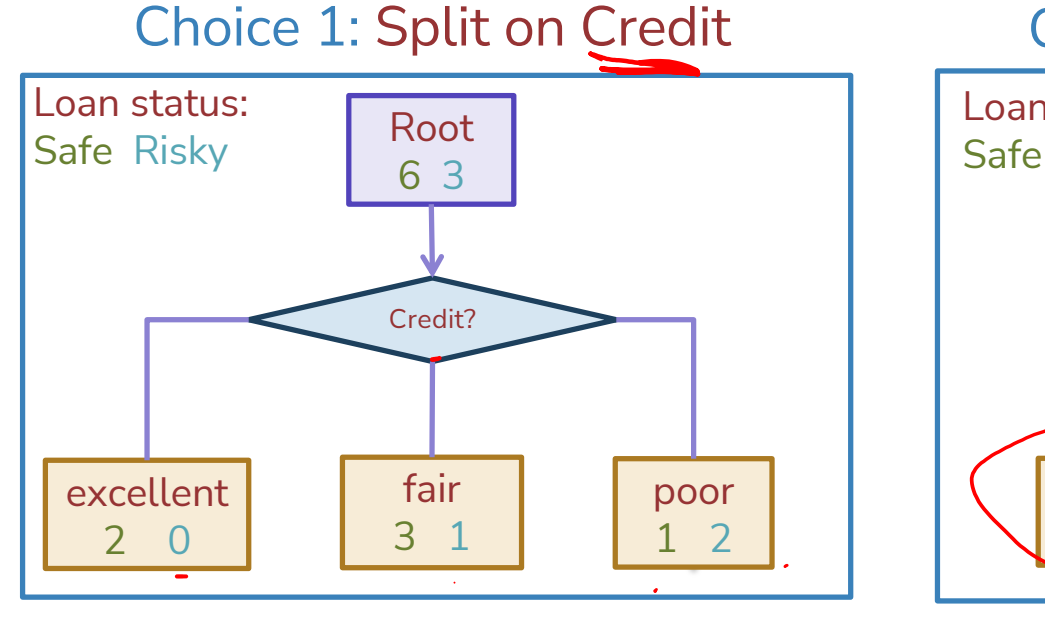

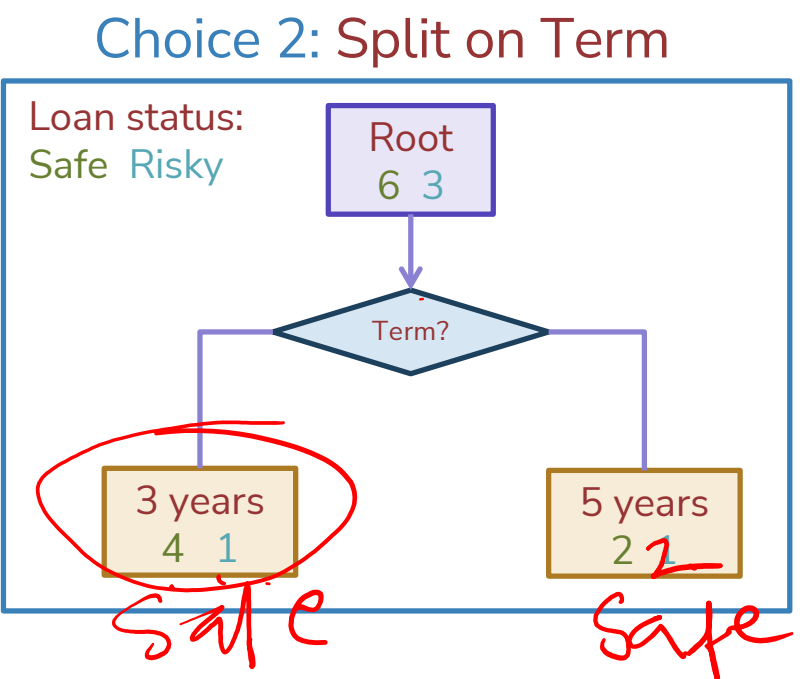

# Calculate the node values.

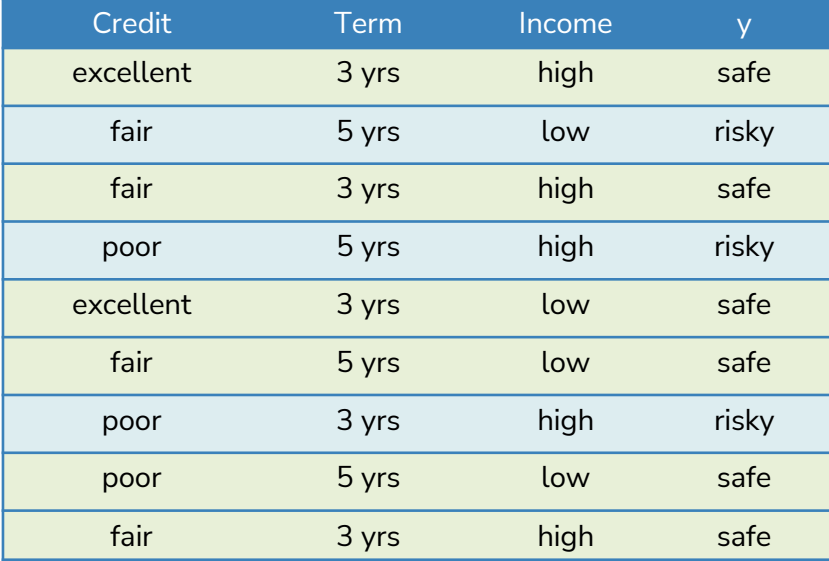

#### Choice 2: Split on Term

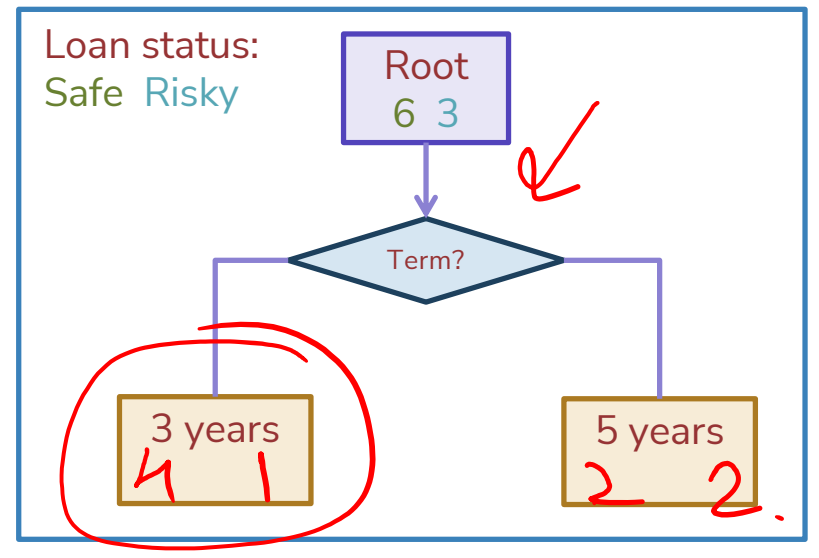

## How do we select the best feature?

Select the split with lowest classification error

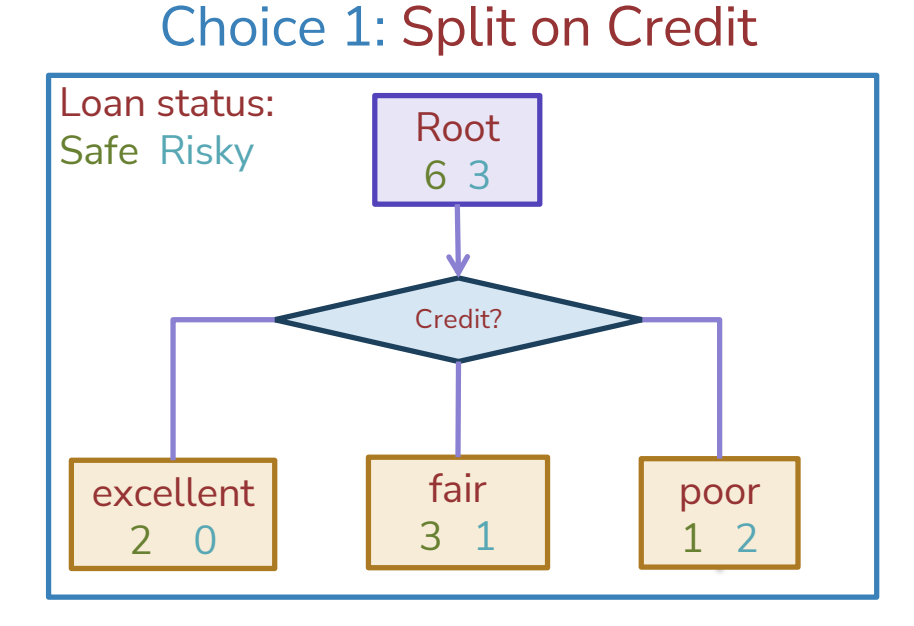

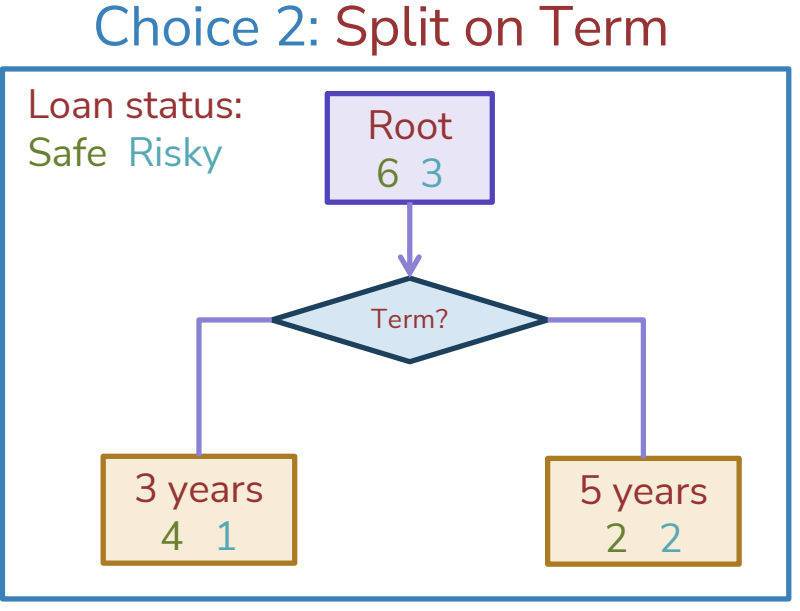

### How do we measure effectiveness of a split?

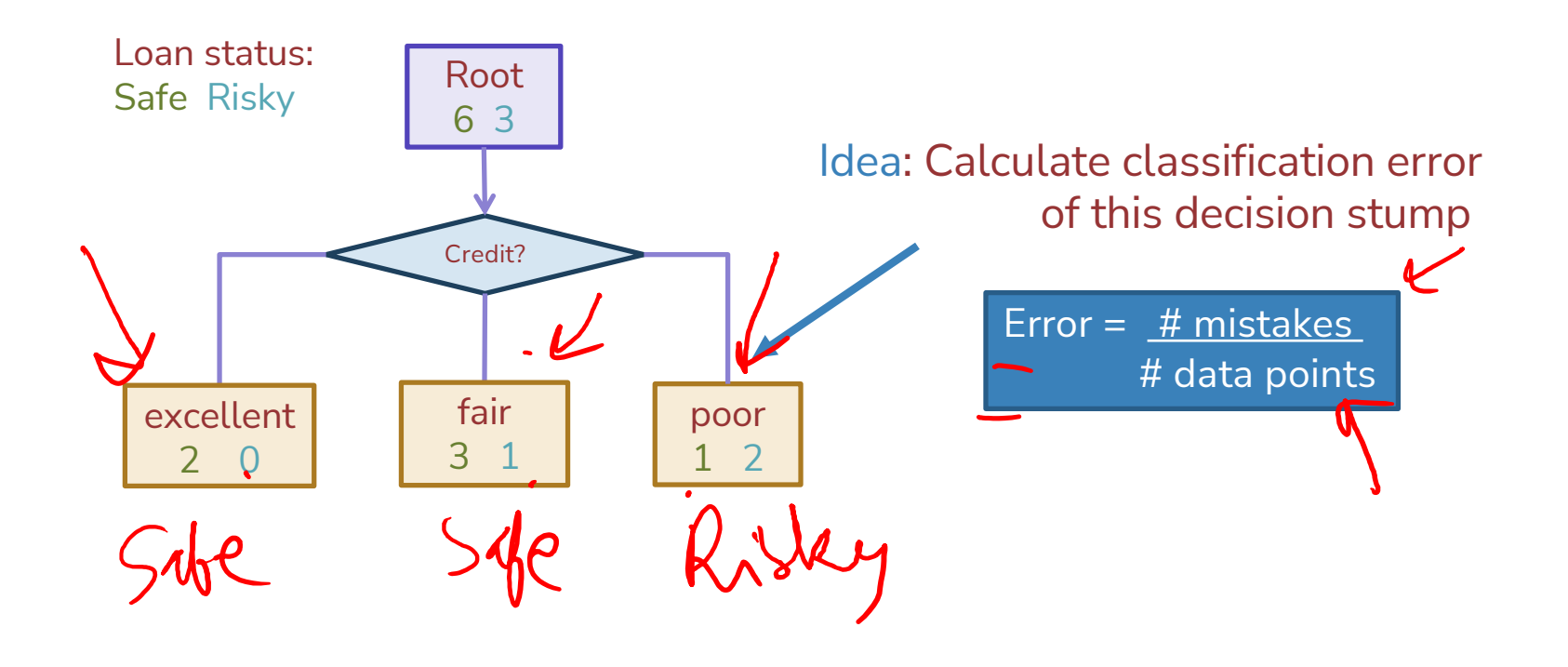

### Calculating classification error

Step 1:  $\hat{y}$  = class of majority of data in node Step 2: Calculate classification error of predicting  $\hat{y}$  for this data

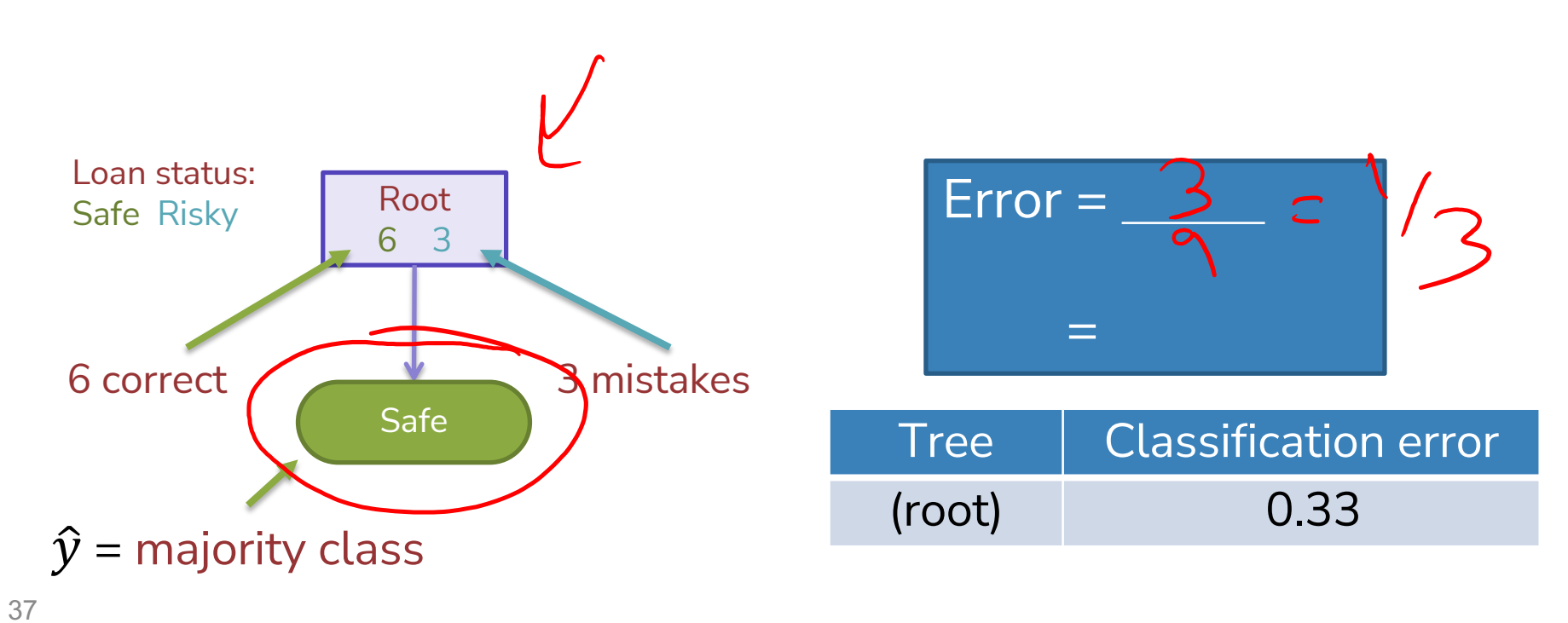

### Choice 1: Split on Credit history?

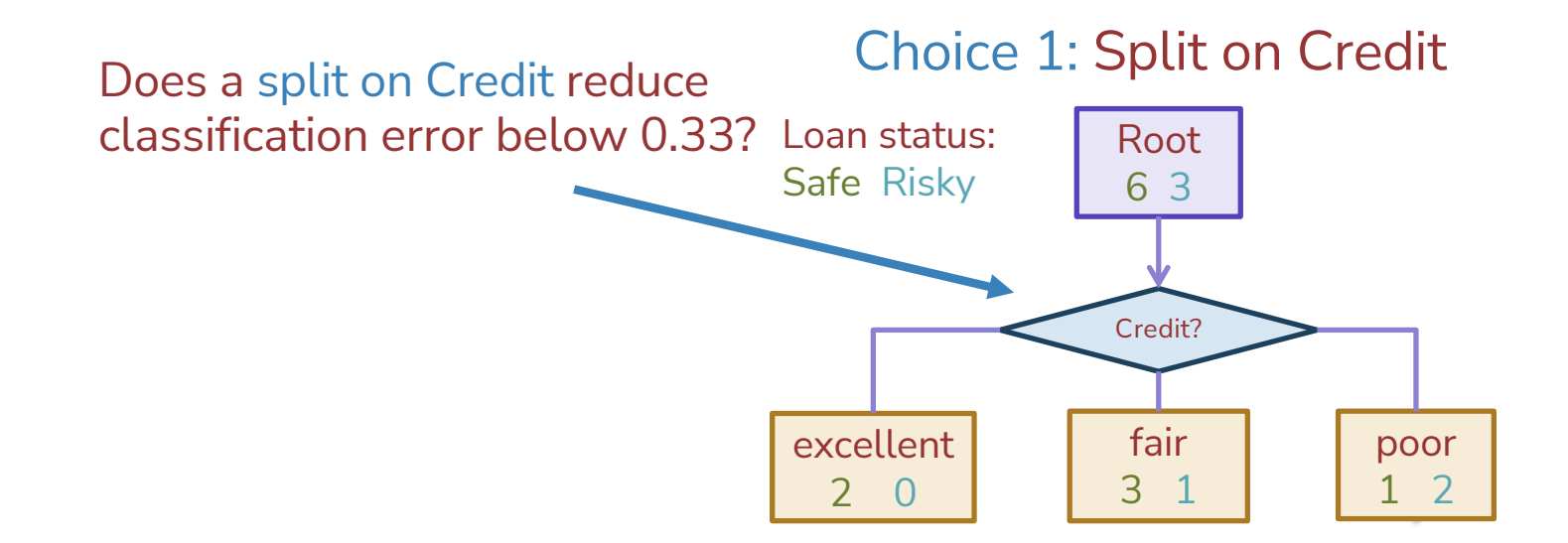

## Split on Credit: Classification error

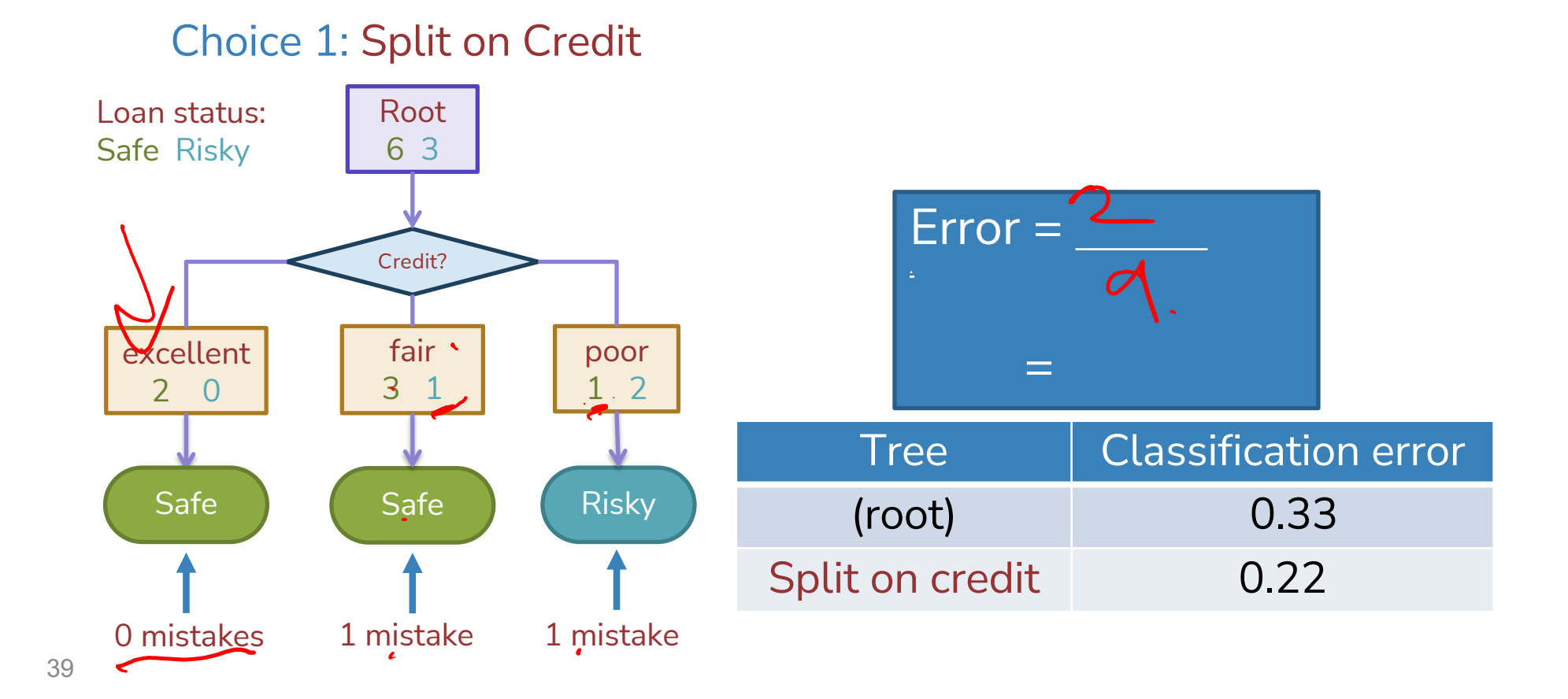

# Choice 2: Split on Term?

#### Choice 2: Split on Term

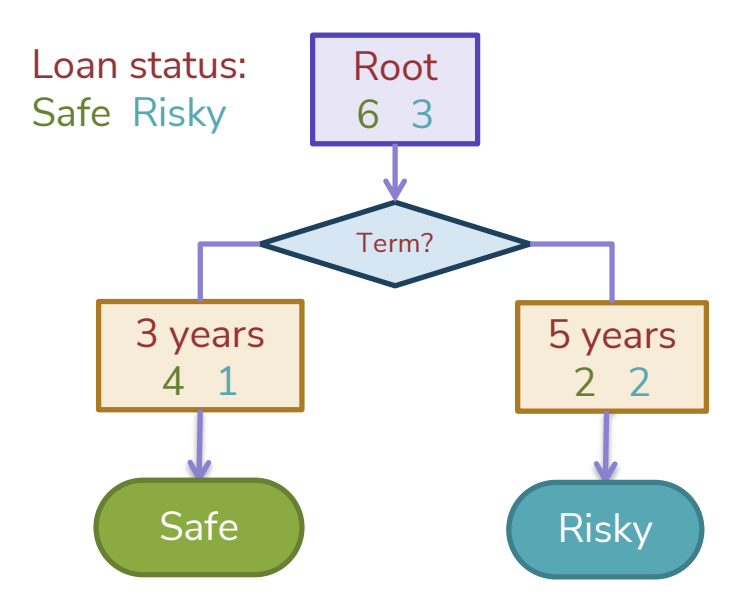

# Evaluating the split on Term

#### Choice 2: Split on Term

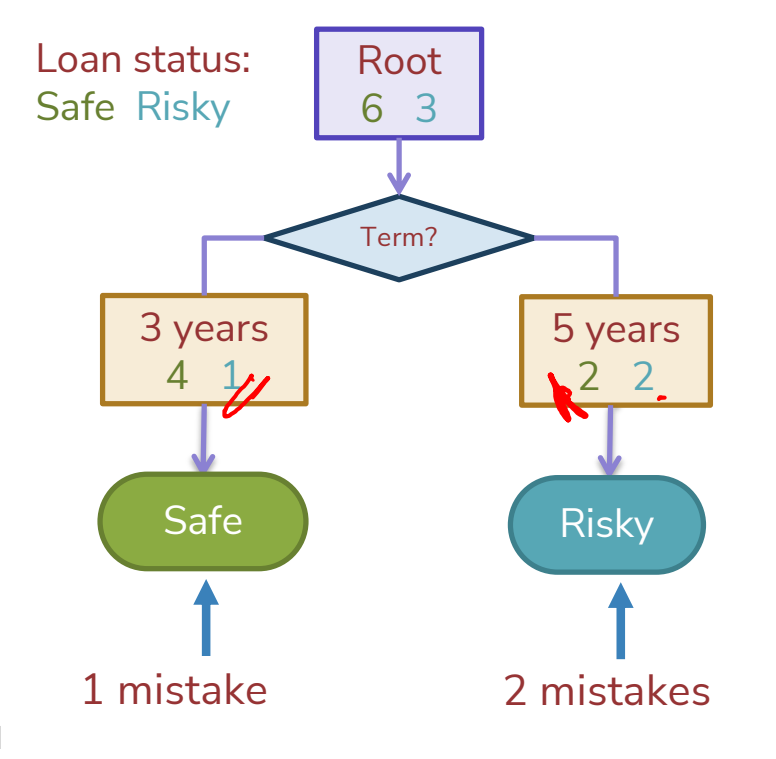

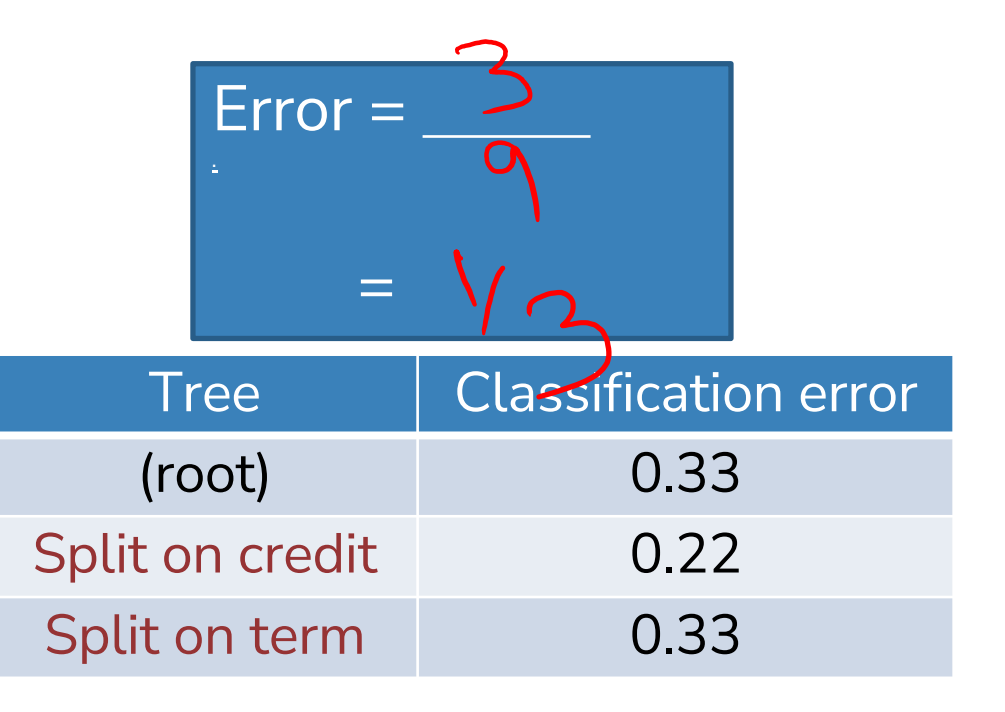

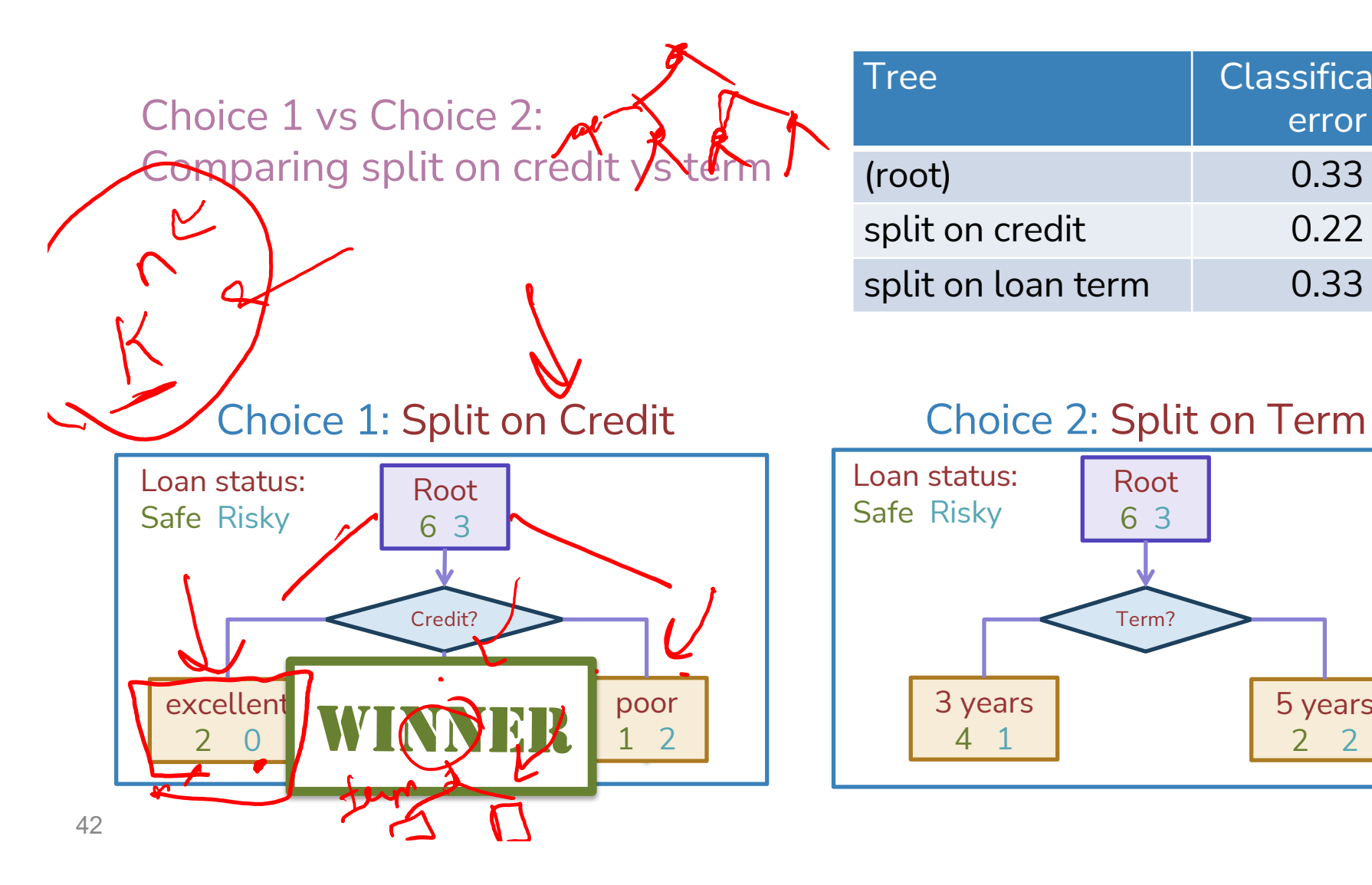

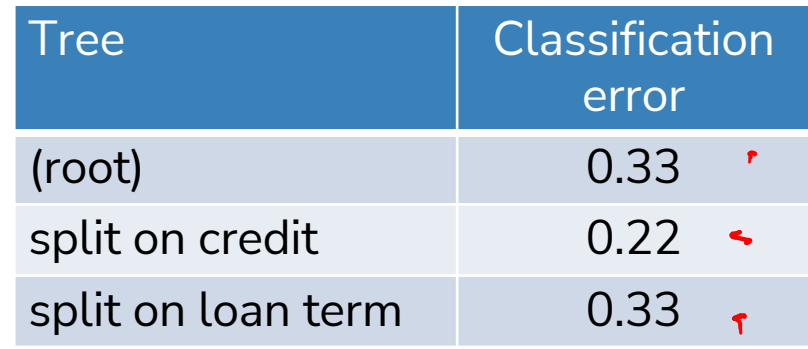

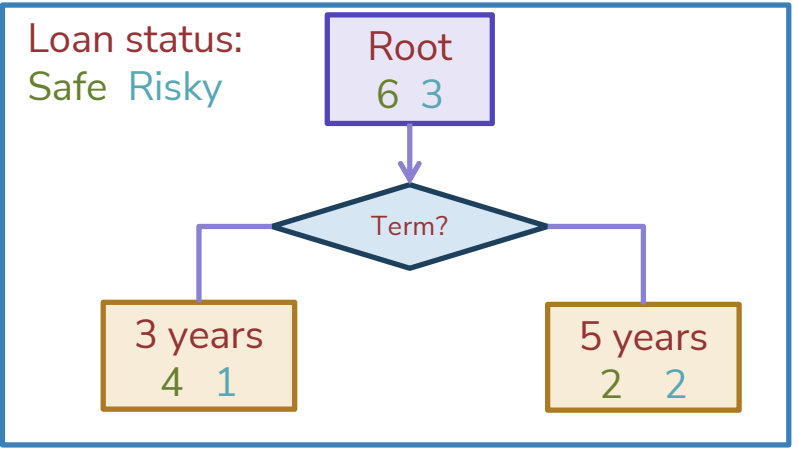

# Split **Selection**

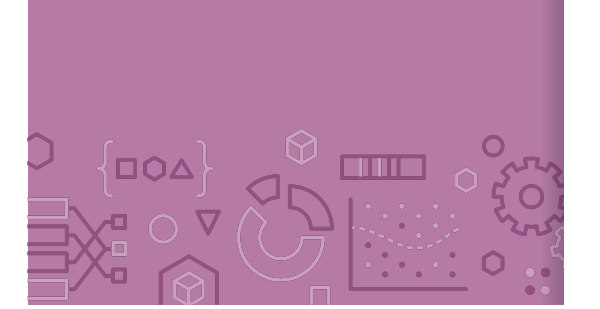

## Split(node)  $\circ$  Given *M*, the subset of training data at a node o For each (remaining) feature  $h_j(x)$ : o Split data *M* on feature  $h_i(x)$ o Compute the classification error for the split o Chose feature  $h_j^*(x)$  with the lowest classification

error

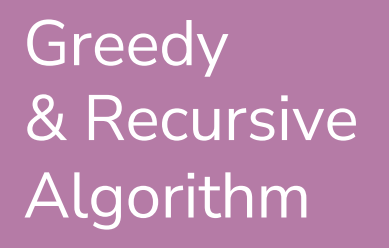

 $\frac{1}{2}$  and

 $\overline{\left\{000\right\}}$ 

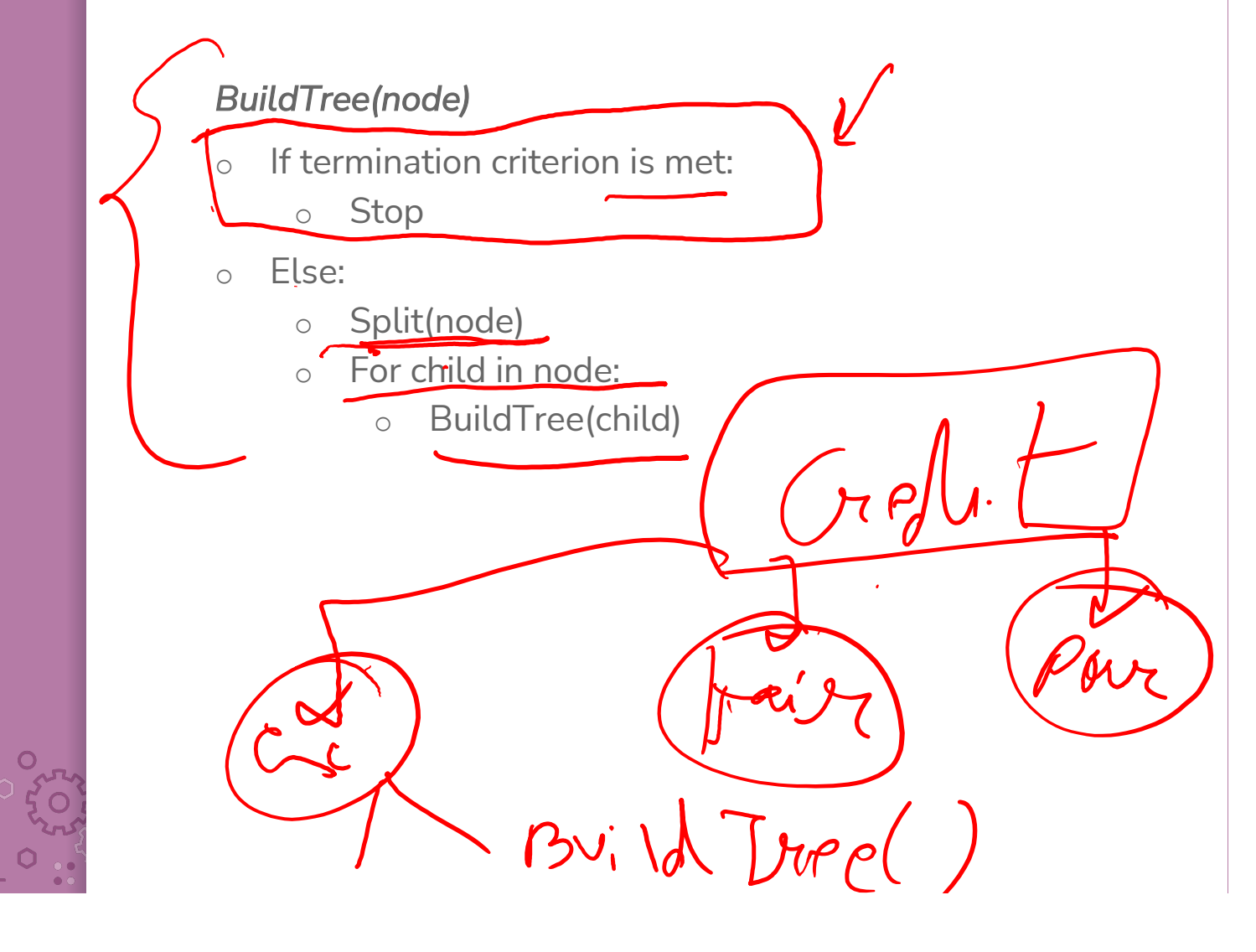

# Decision stump: 1 level

 $\overline{\left\{ {\tt \omega\omega} \right\}}$ 

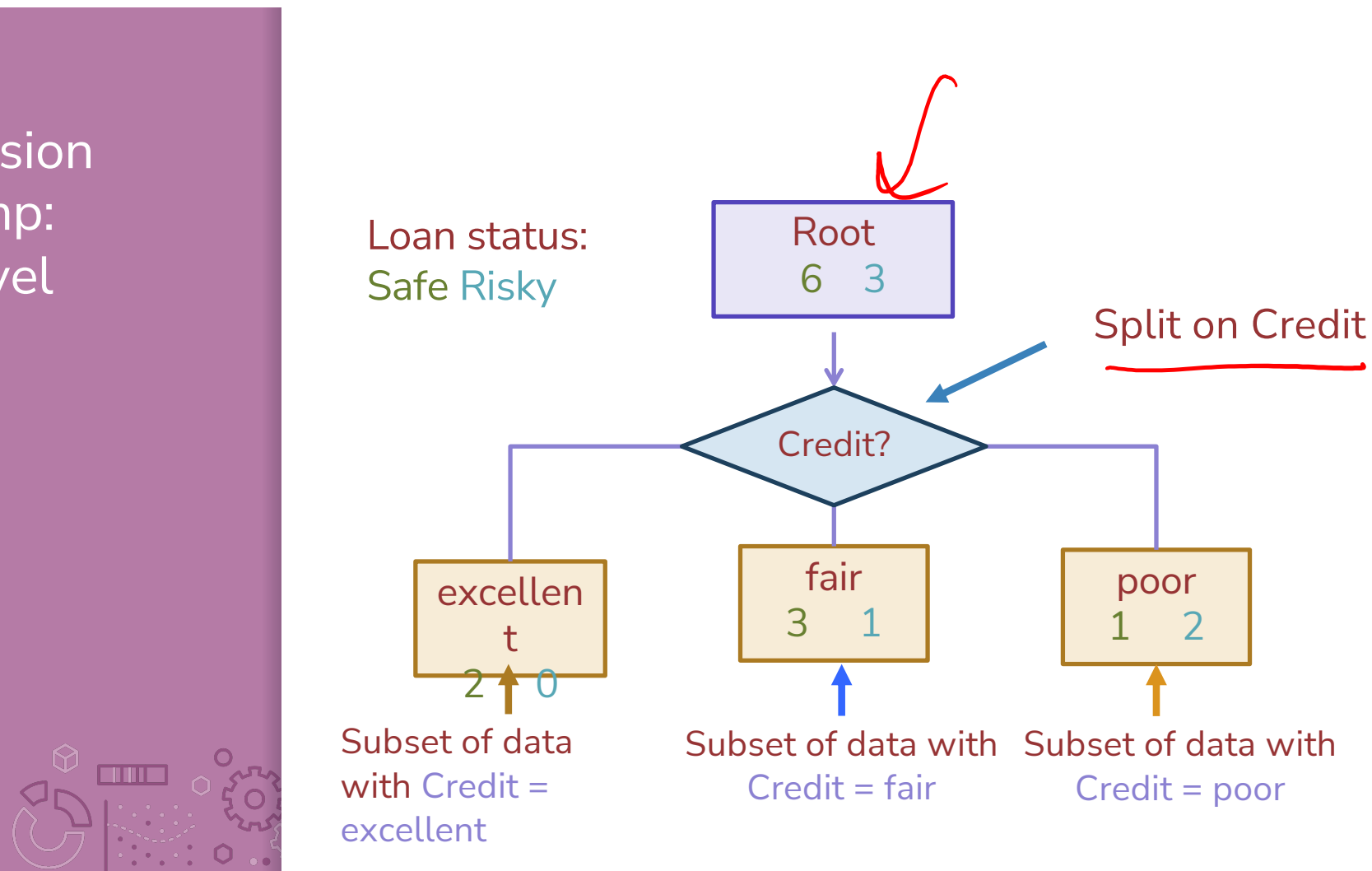

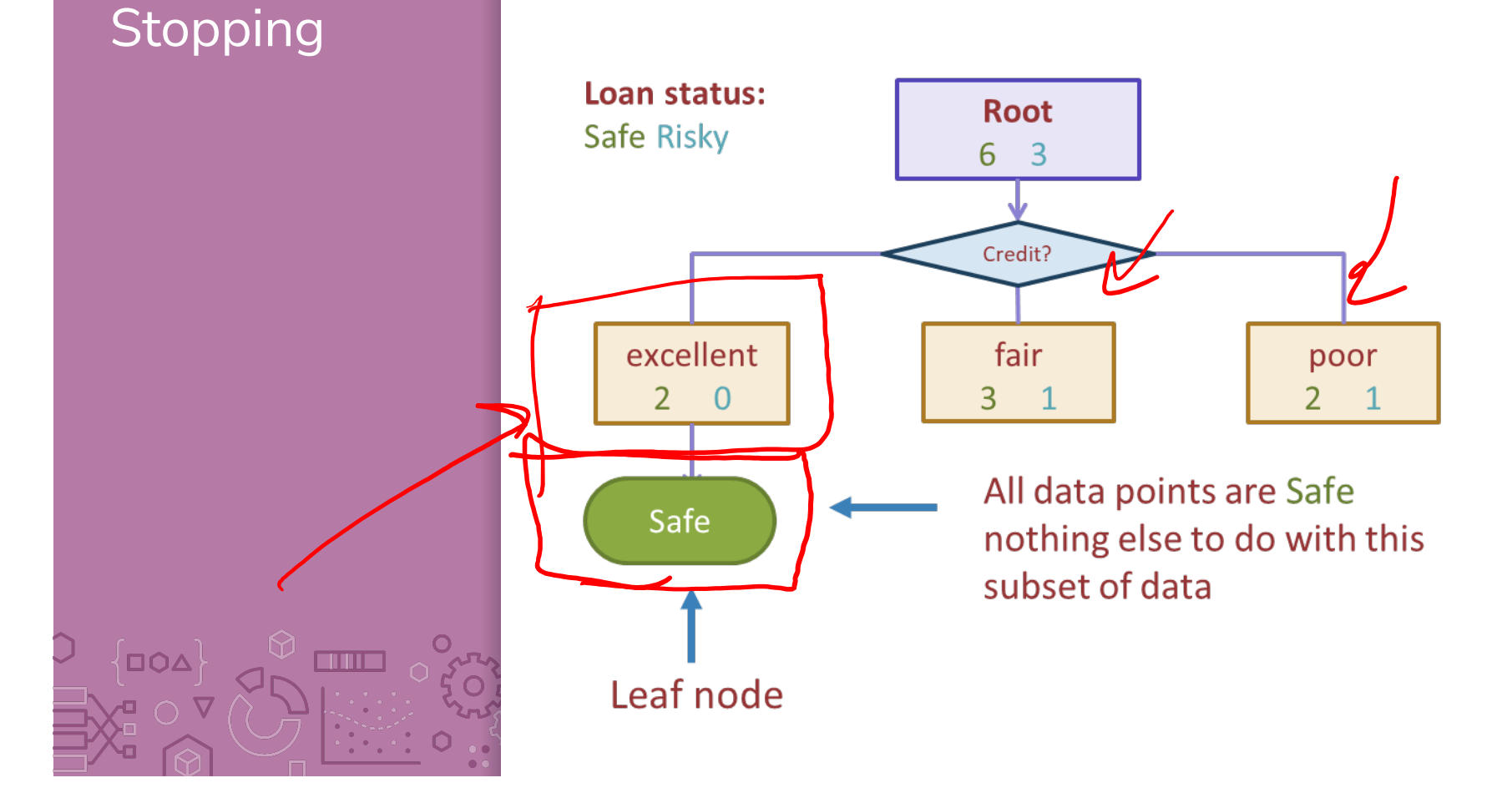

*For now:* Stop when all points are in one class

# Tree learning = Recursive stump learning

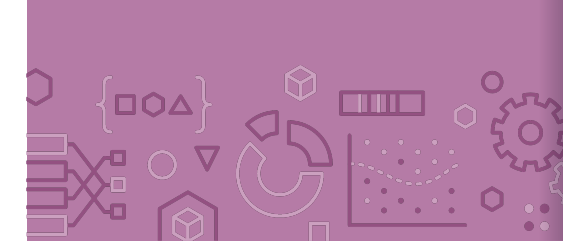

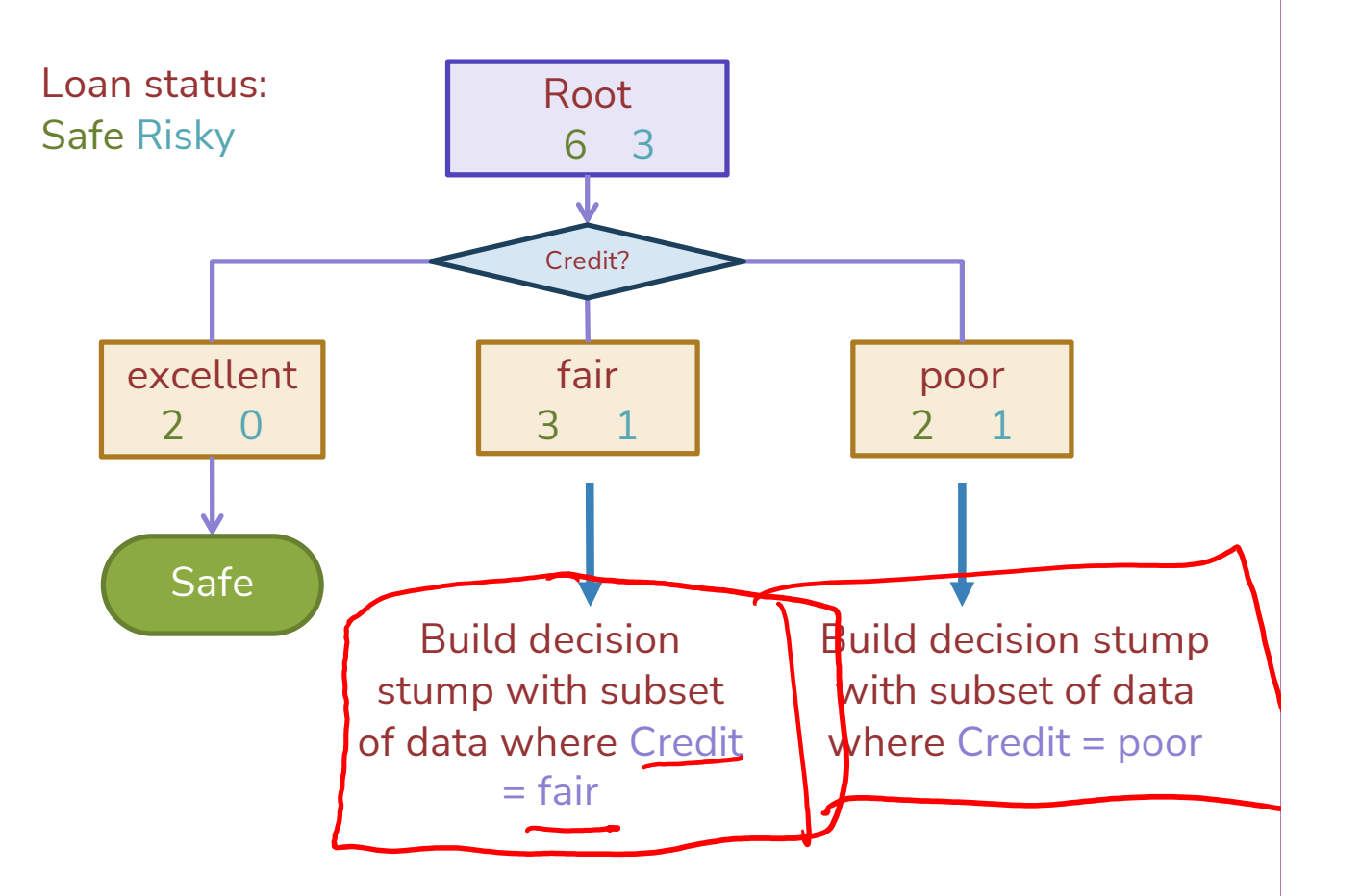

# Second level

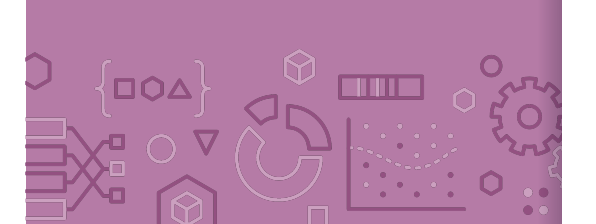

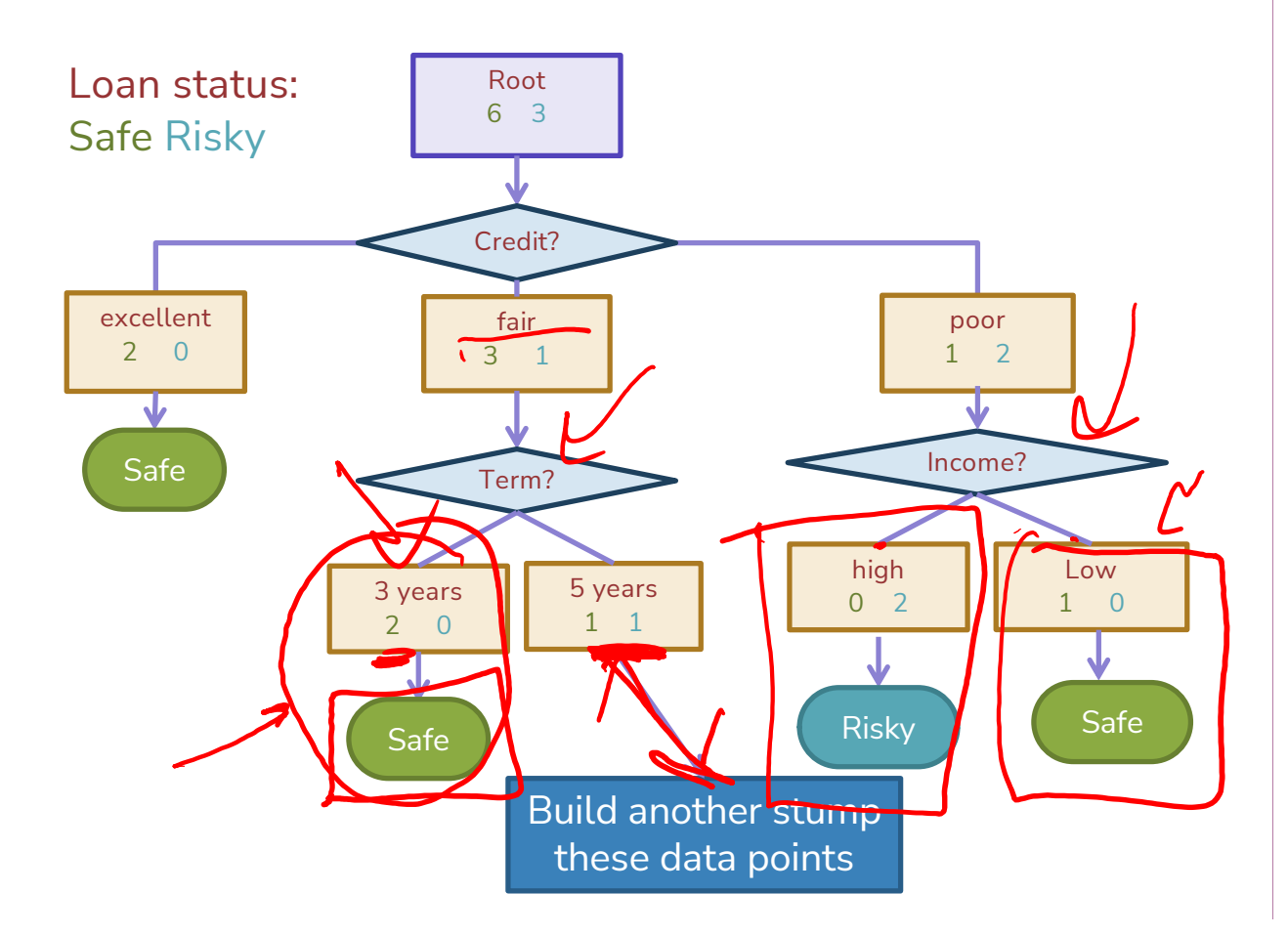

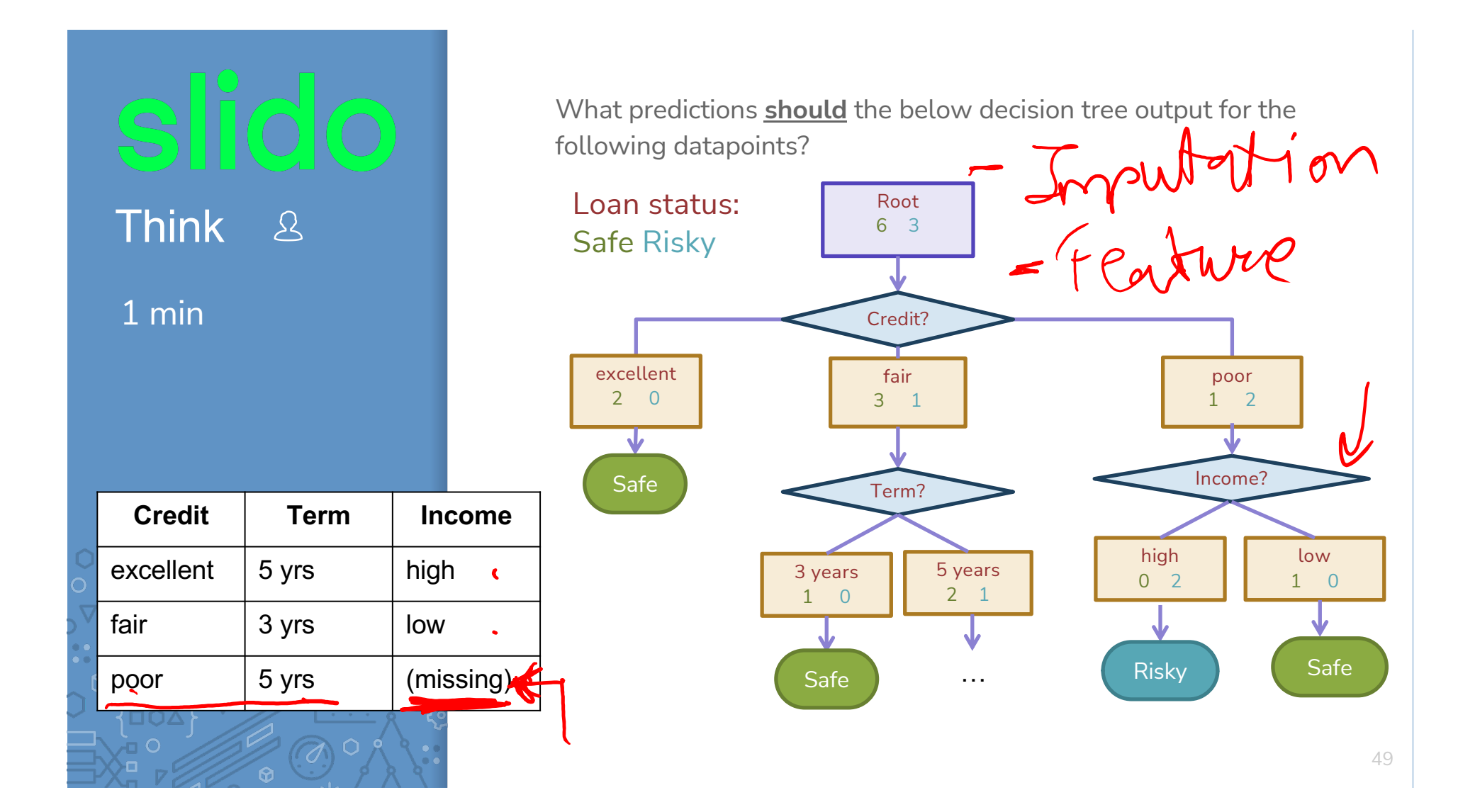

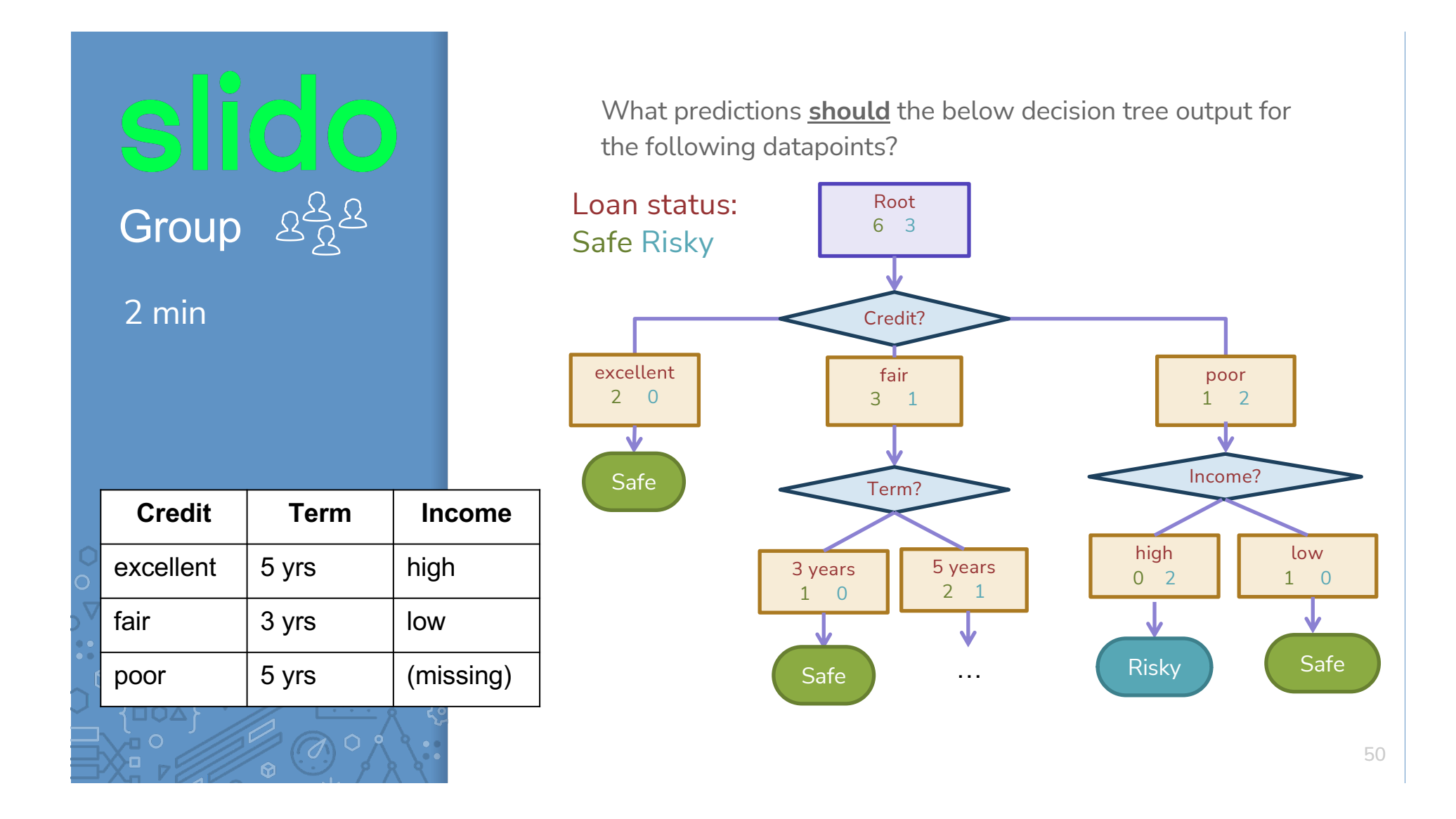

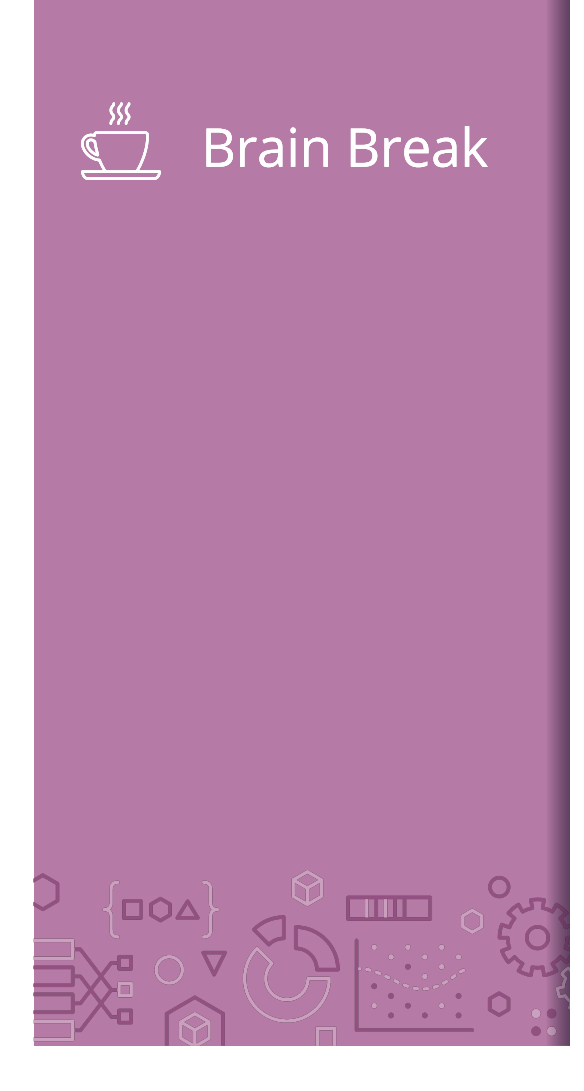

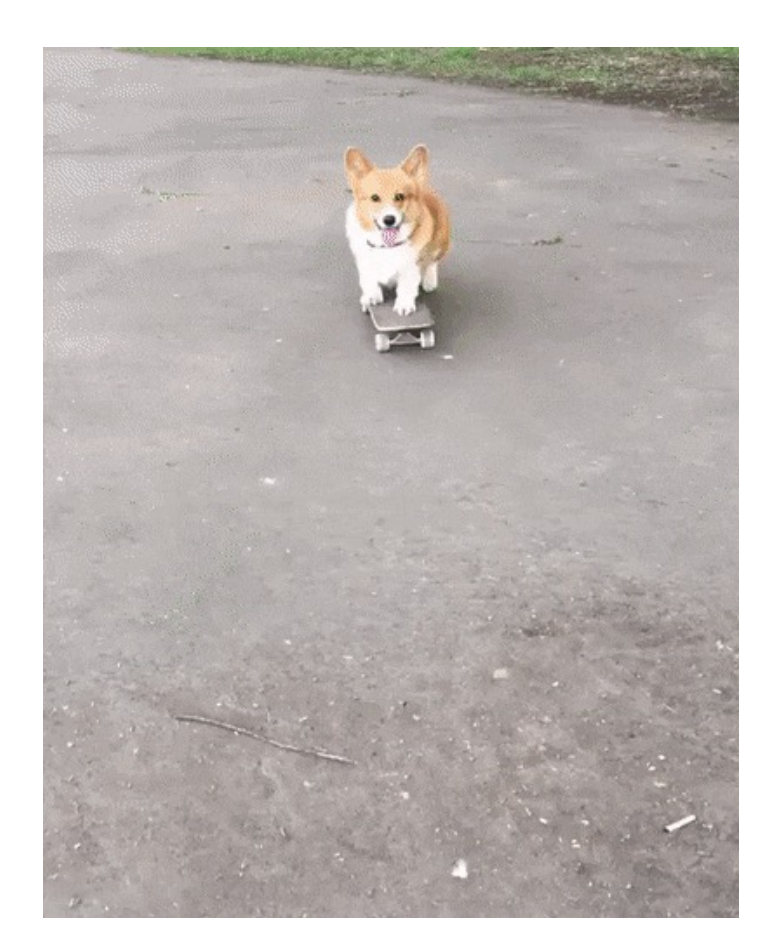

# *Real valued features*

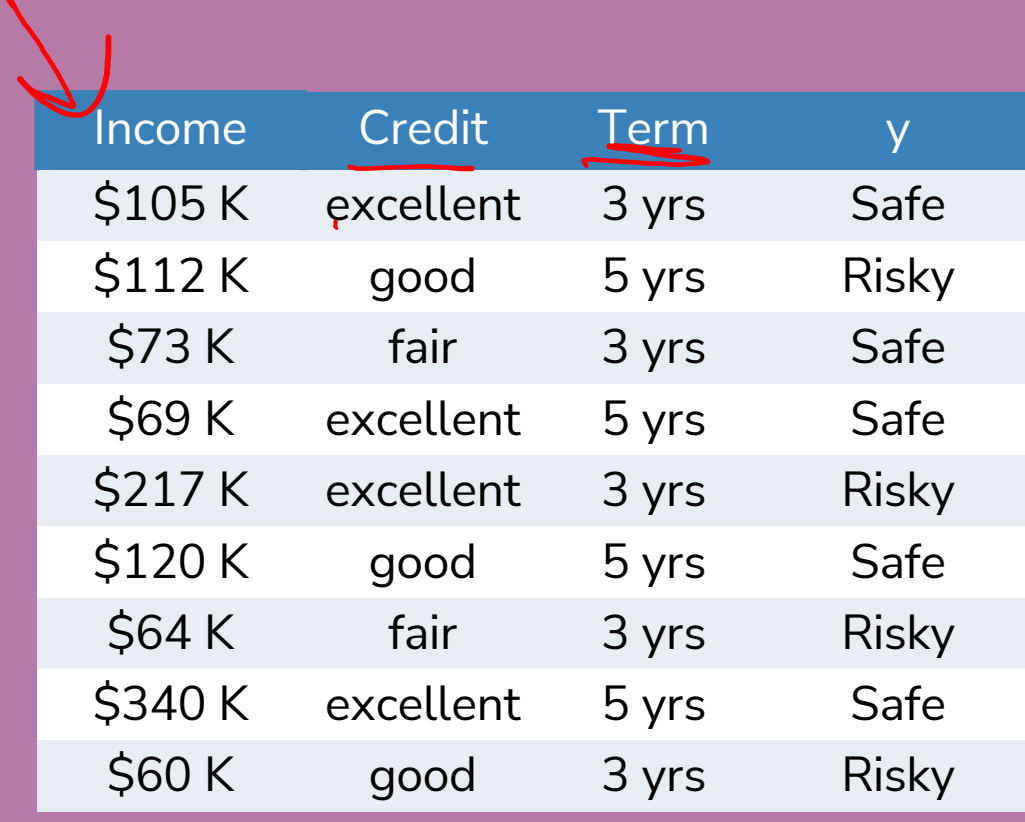

# Threshold split  $\overline{\left\{000\right\}}$  $\Omega$ **COULD**

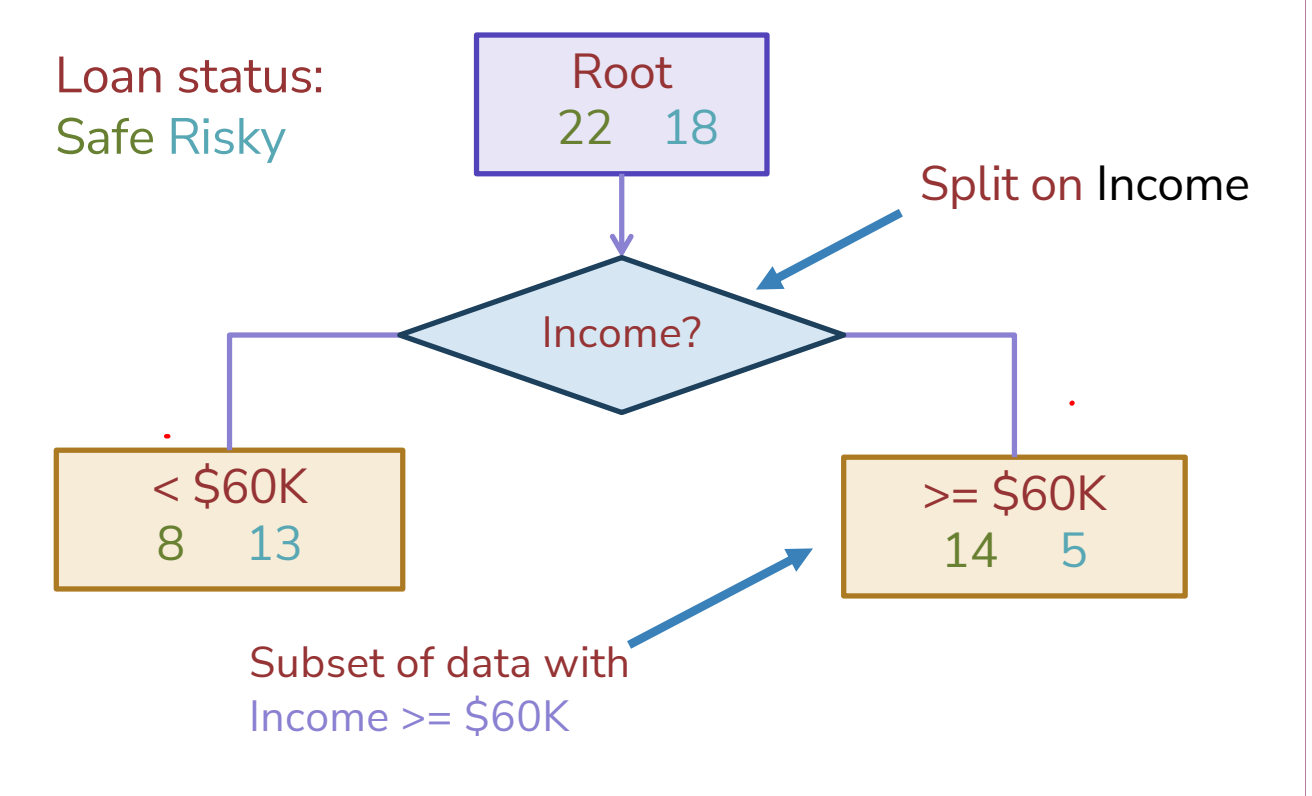

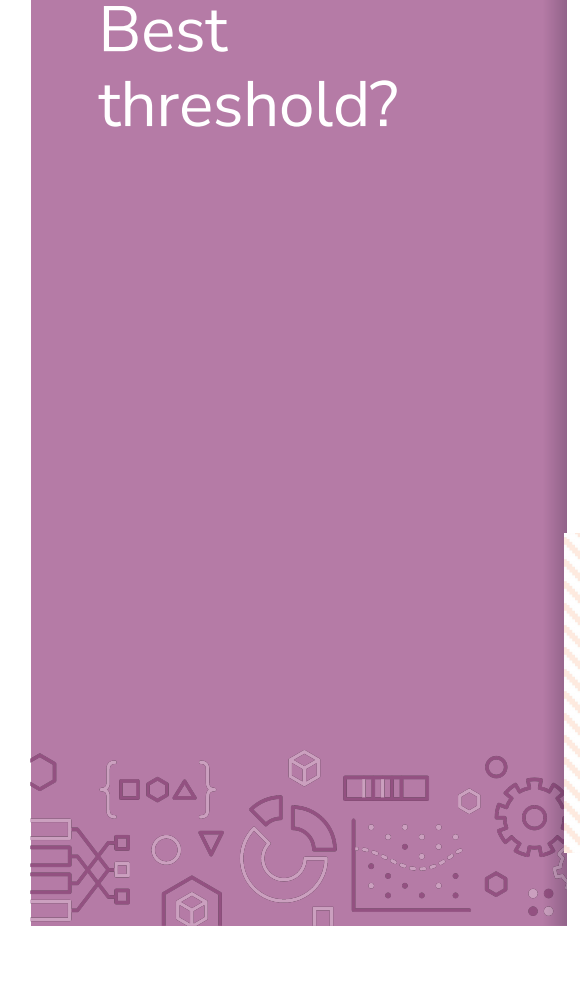

 $m-1$  splits

Similar to our simple, threshold model when discussing Fairness!

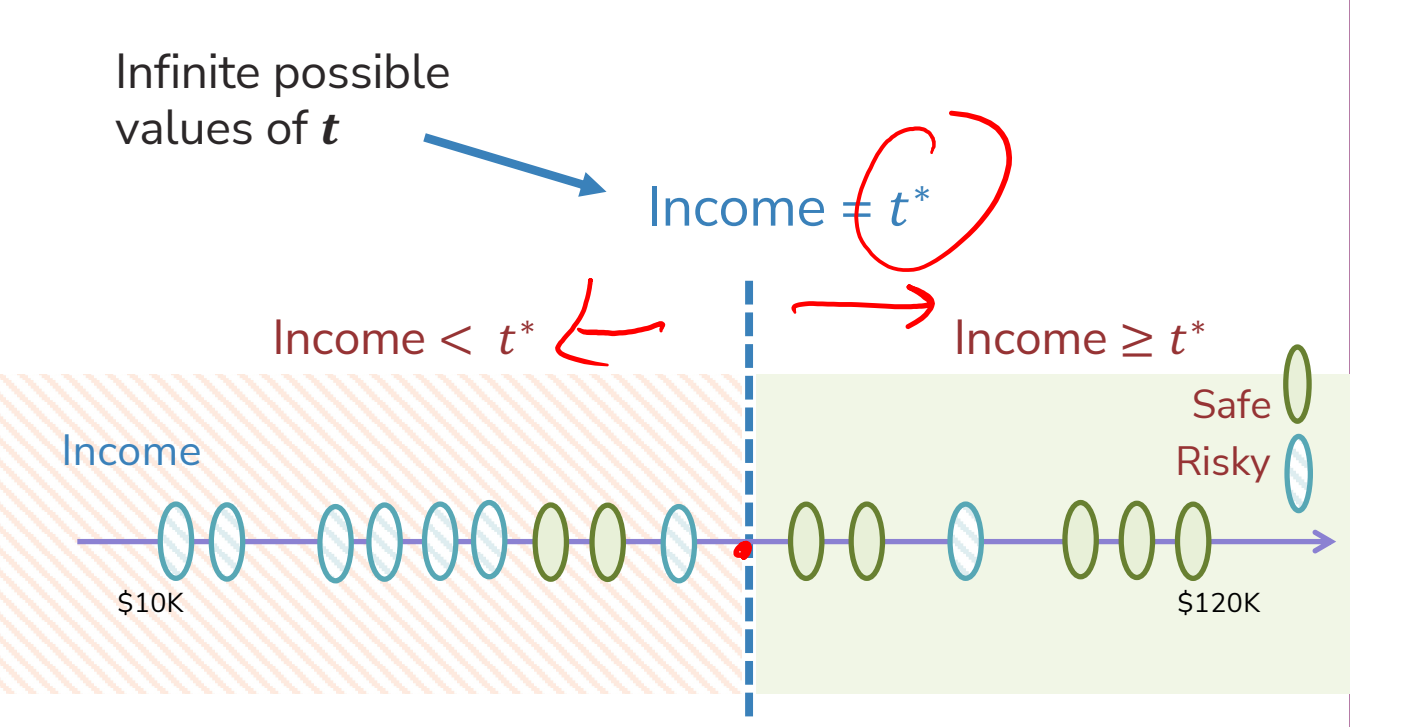

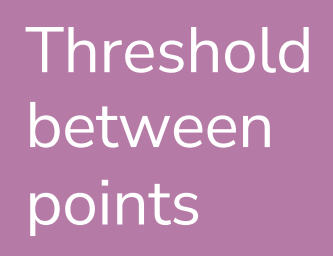

#### Same classification error for any threshold split between  $v_a$  and  $v_b$

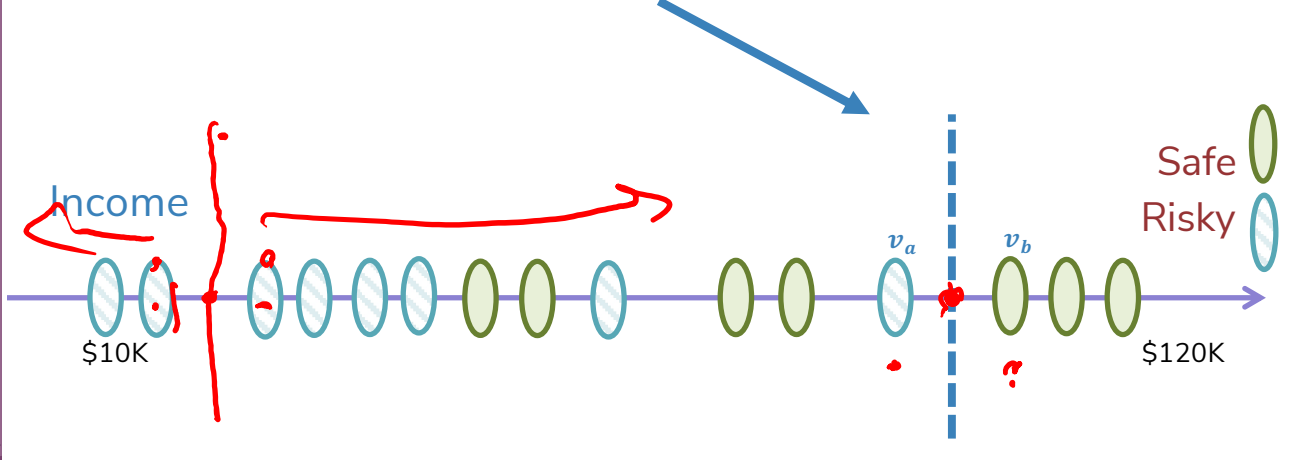

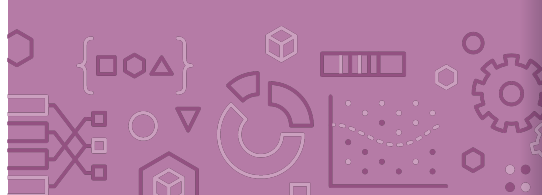

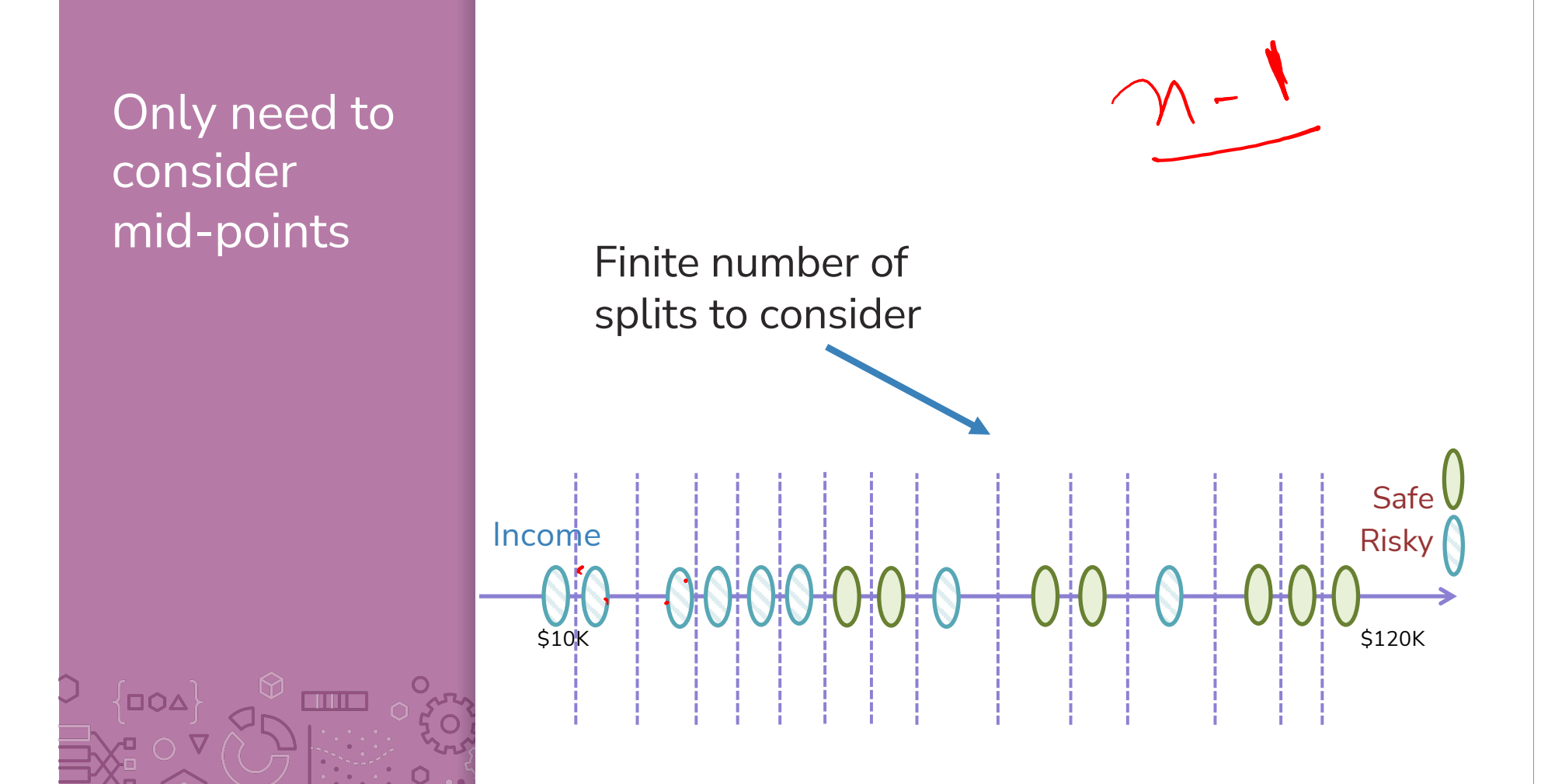

# Threshold split selection algorithm

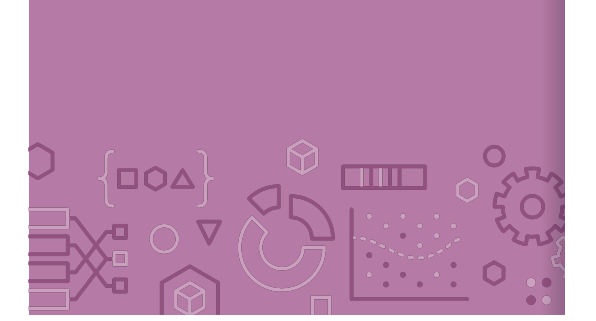

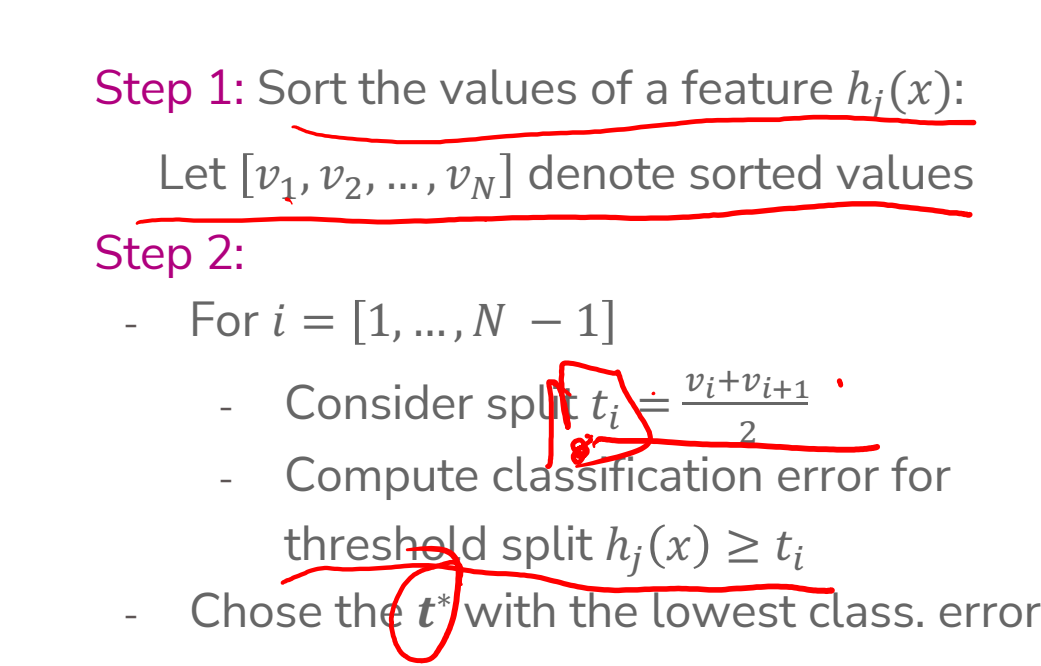

# Visualizing the threshold split

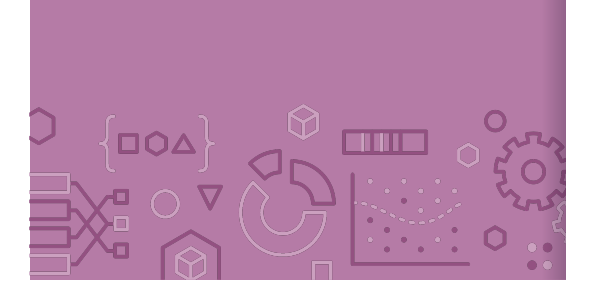

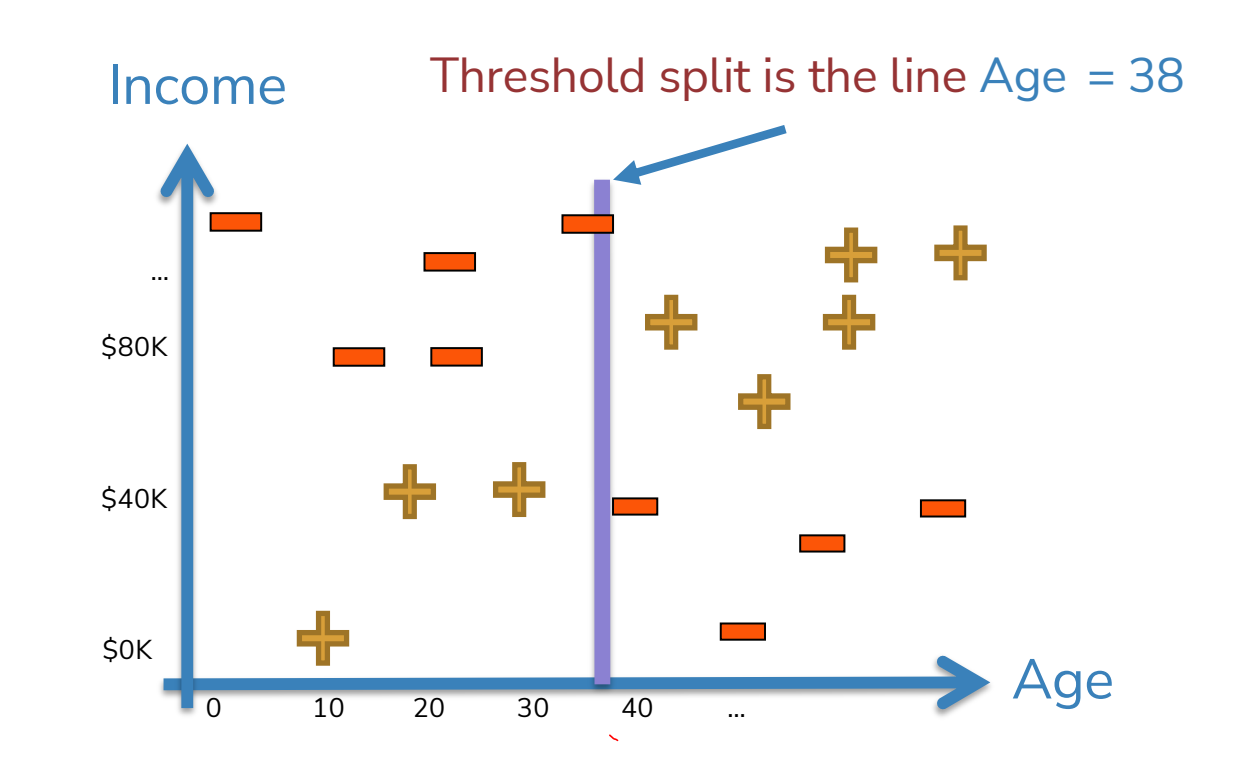

## Split on Age >= 38

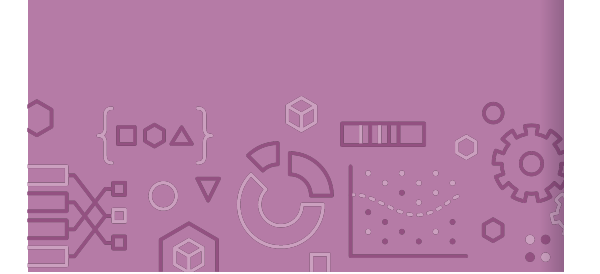

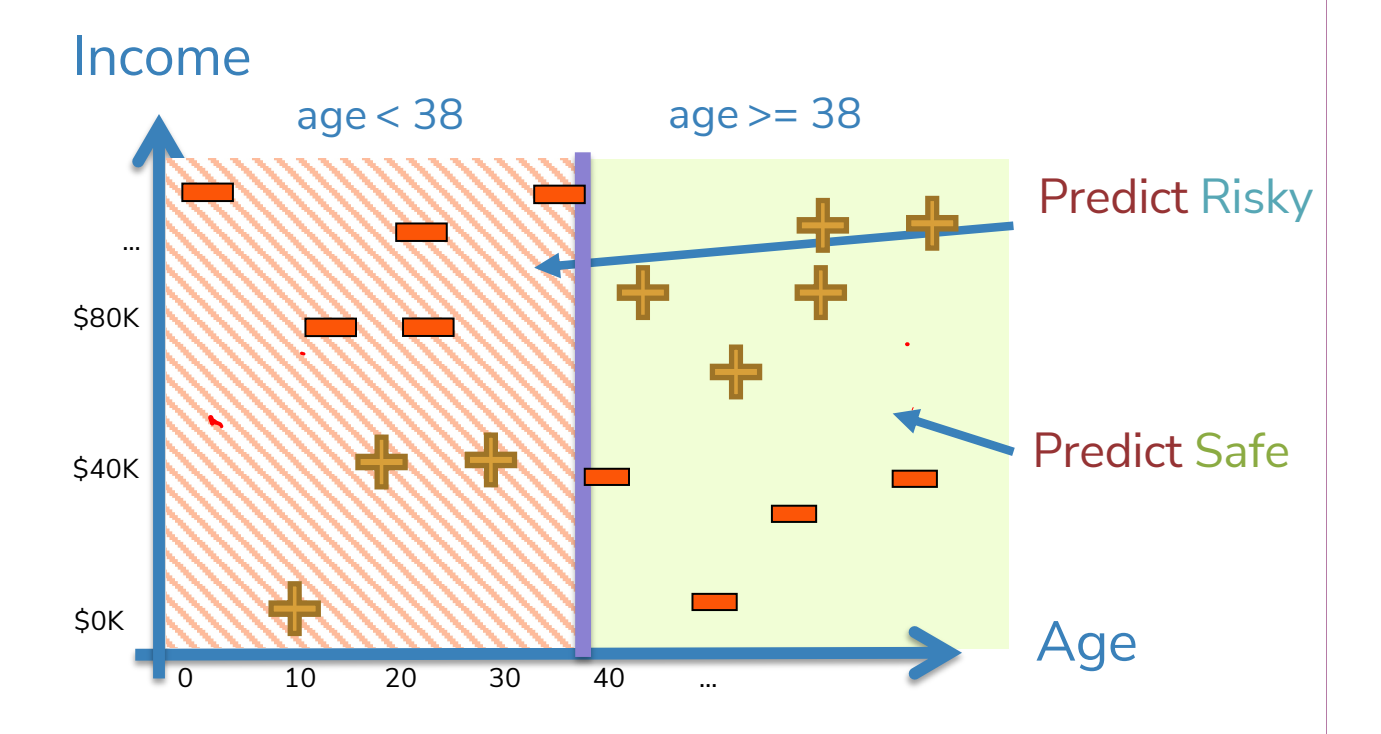

# Each split partitions the 2-D space

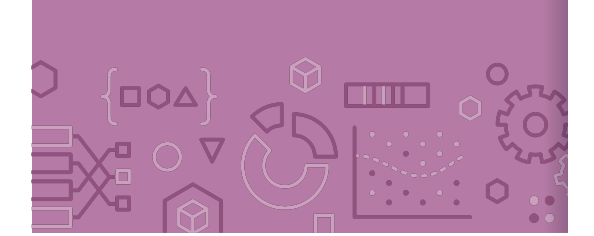

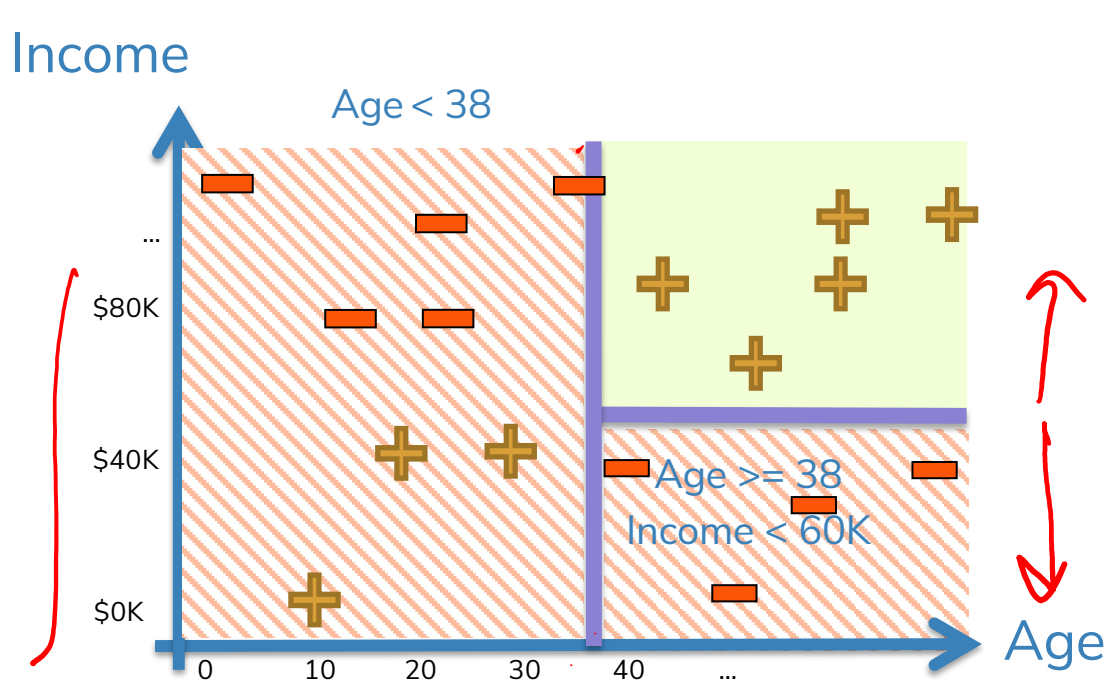

Age >= 38  $Income = 60K$ 

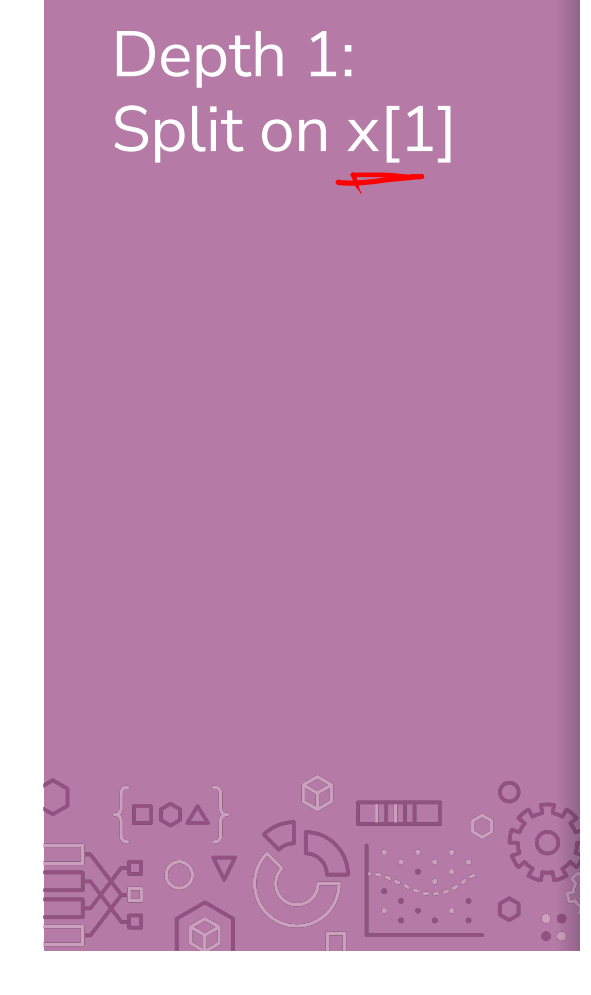

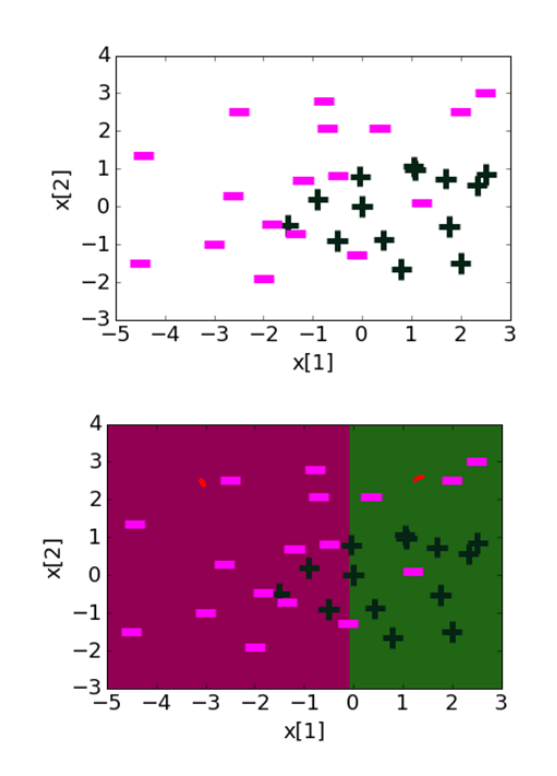

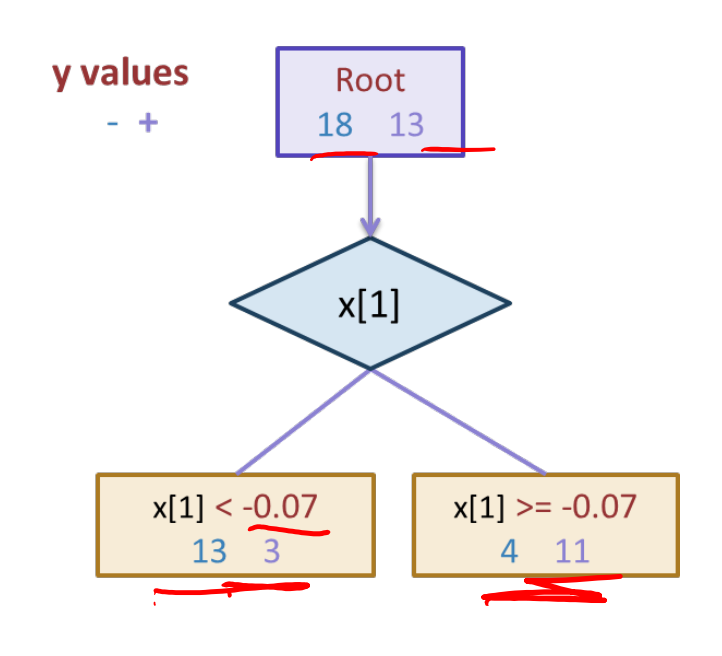

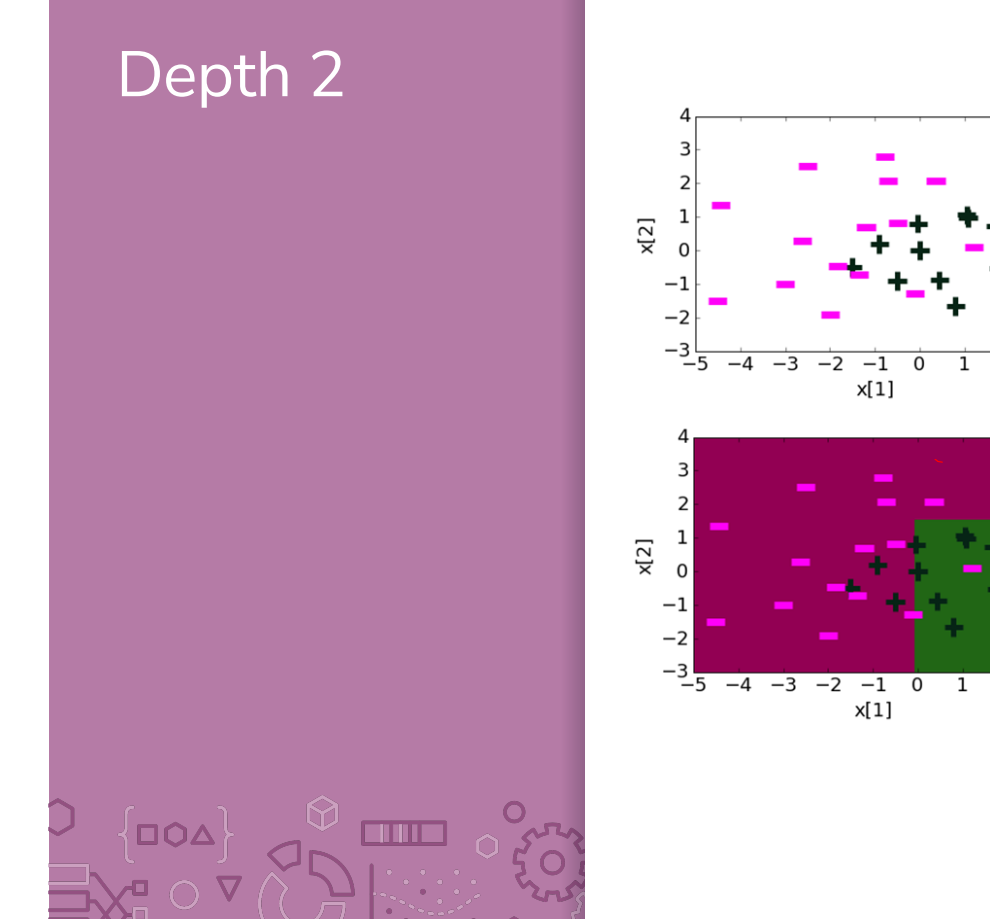

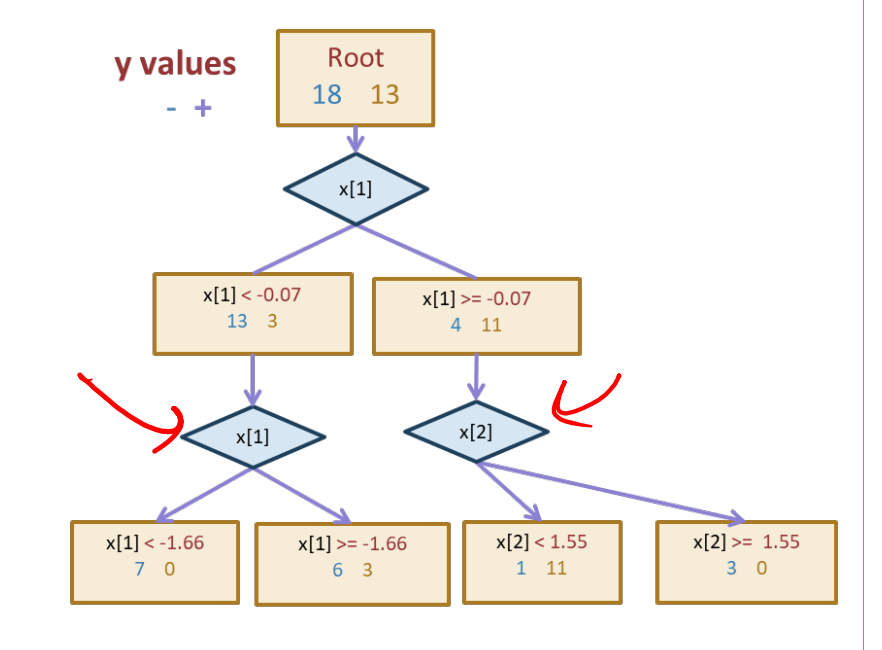

 $\overline{2}$   $\overline{3}$ 

 $\overline{1}$  $\overline{2}$ 

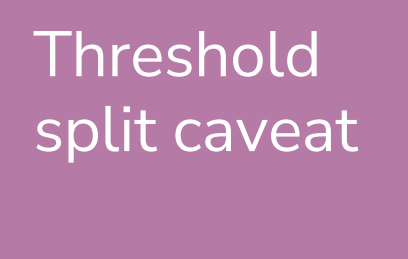

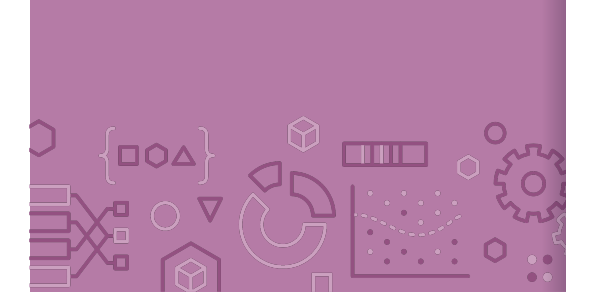

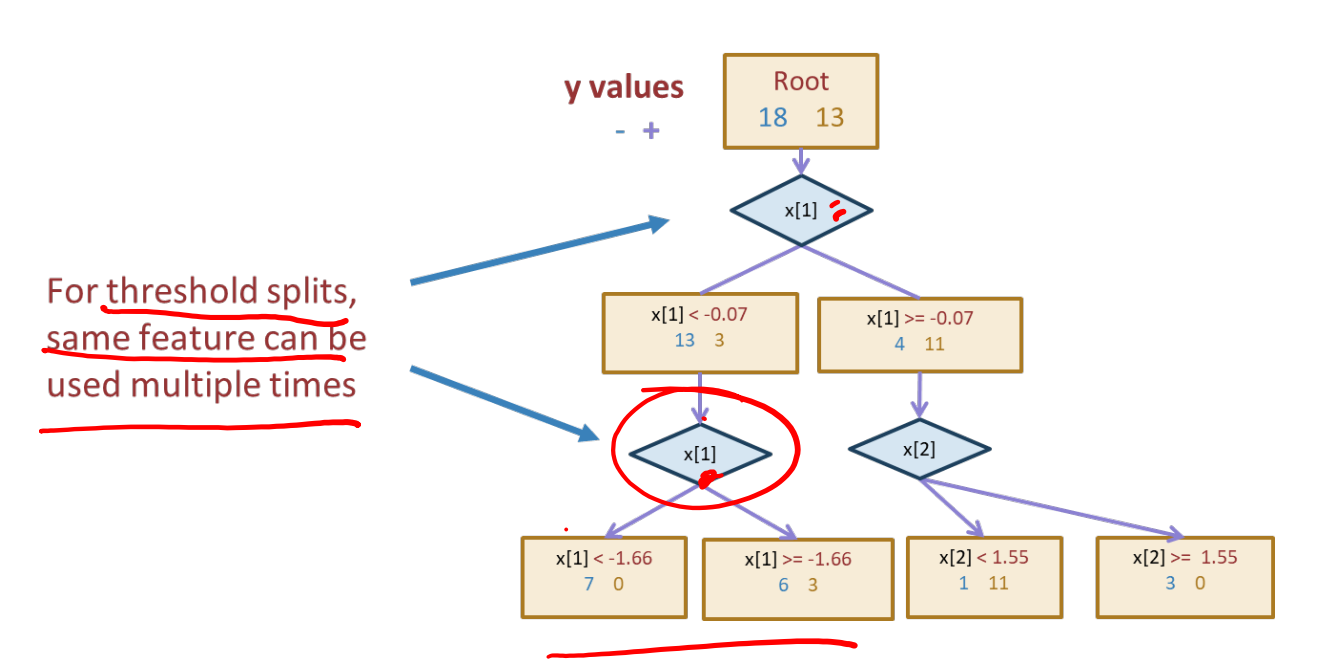

# Decision boundaries

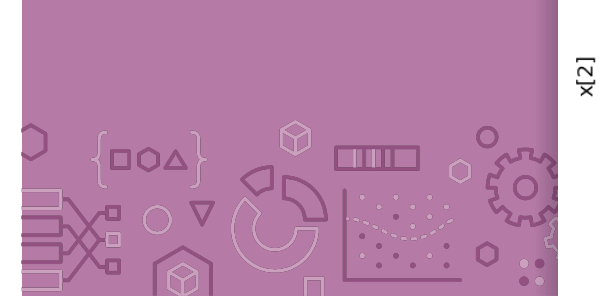

Decision boundaries can be complex!

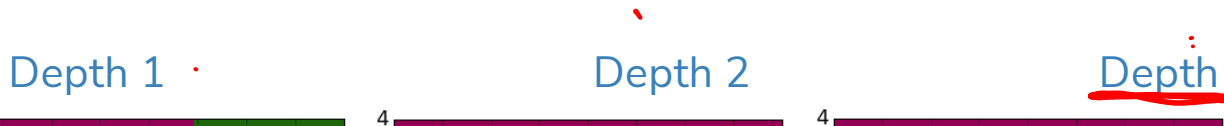

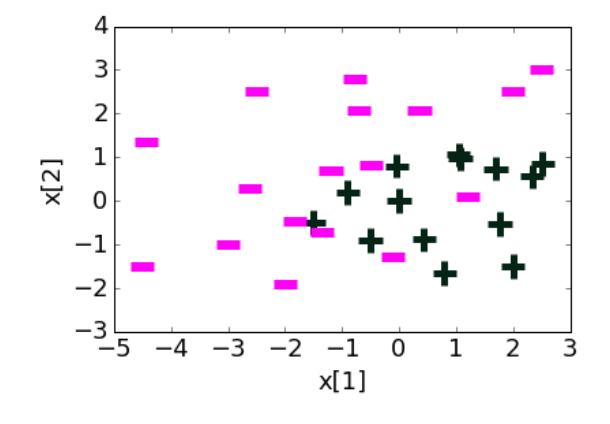

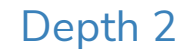

 $\hat{\mathbf{v}}$ 

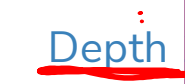

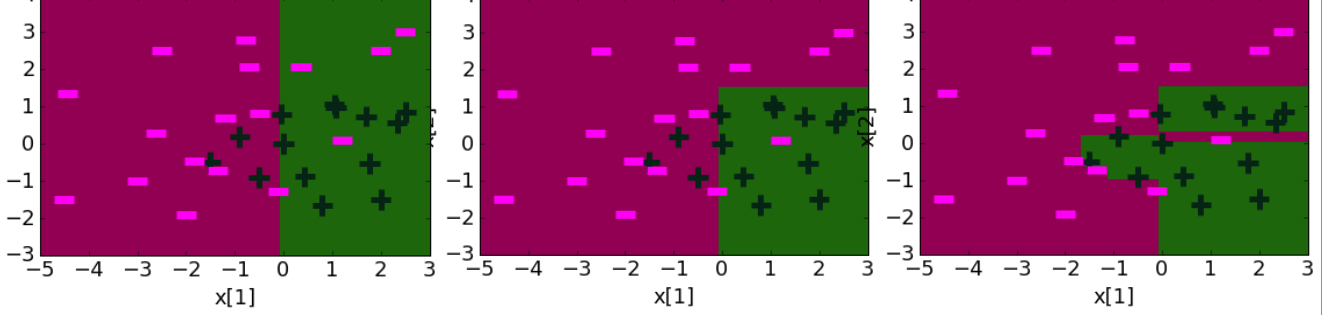

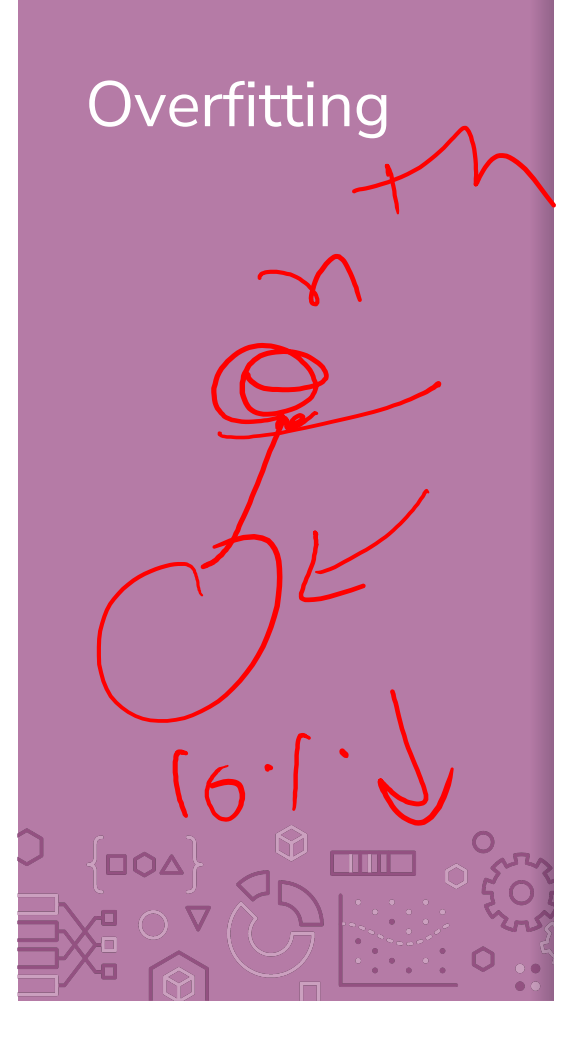

Overfitting 2008 Deep decision trees are prone to overfitting

- Decision boundaries are interpretable but not stable
- Small change in the dataset leads to big difference in the outcome

Overcoming Overfitting:

- Stop when tree reaches certain height (e.g., 4 levels)
	- Stop when leaf has  $\leq$  some num of points (e.g., 20 pts)
		- Will be the stopping condition for  $H\overline{W}$
- Stop if split won't significantly decrease error by more than some amount (e.g., 10%)

Other methods include growing full tree and pruning back

Fine-tune hyperparameters with validation set or CV

**DOA** 

**THEFT** 

In Practice **Trees can be used for classification or regression (CART)** 

- Classification: Predict majority class for root node
- Regression: Predict average label for root node

In practice, we don't minimize classification error but instead some more complex metric to measure quality of split such as **Gini Impurity** or **Information Gain** (not covered in 416)

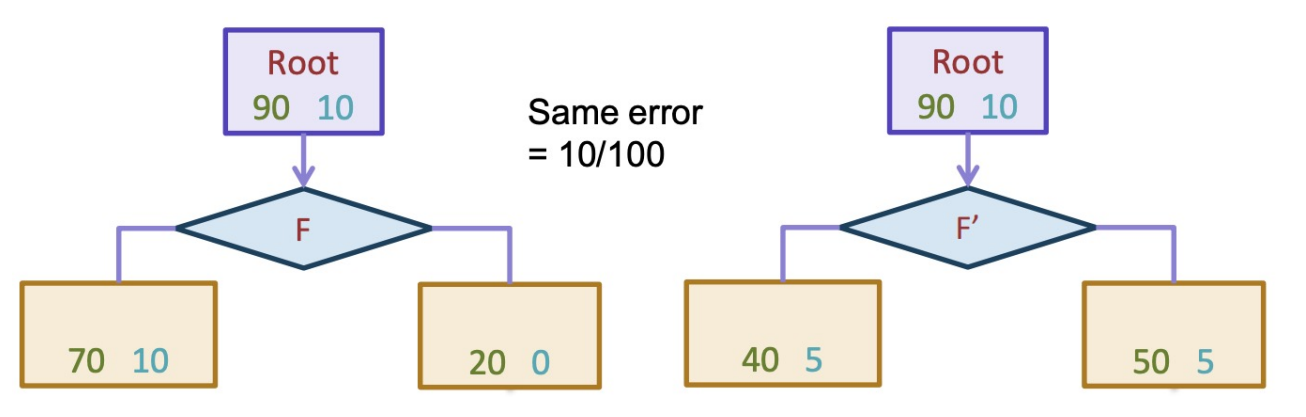

Can also be used to predict probabilities

# **Predicting** probabilities

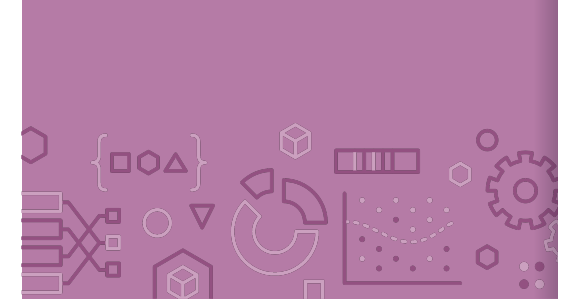

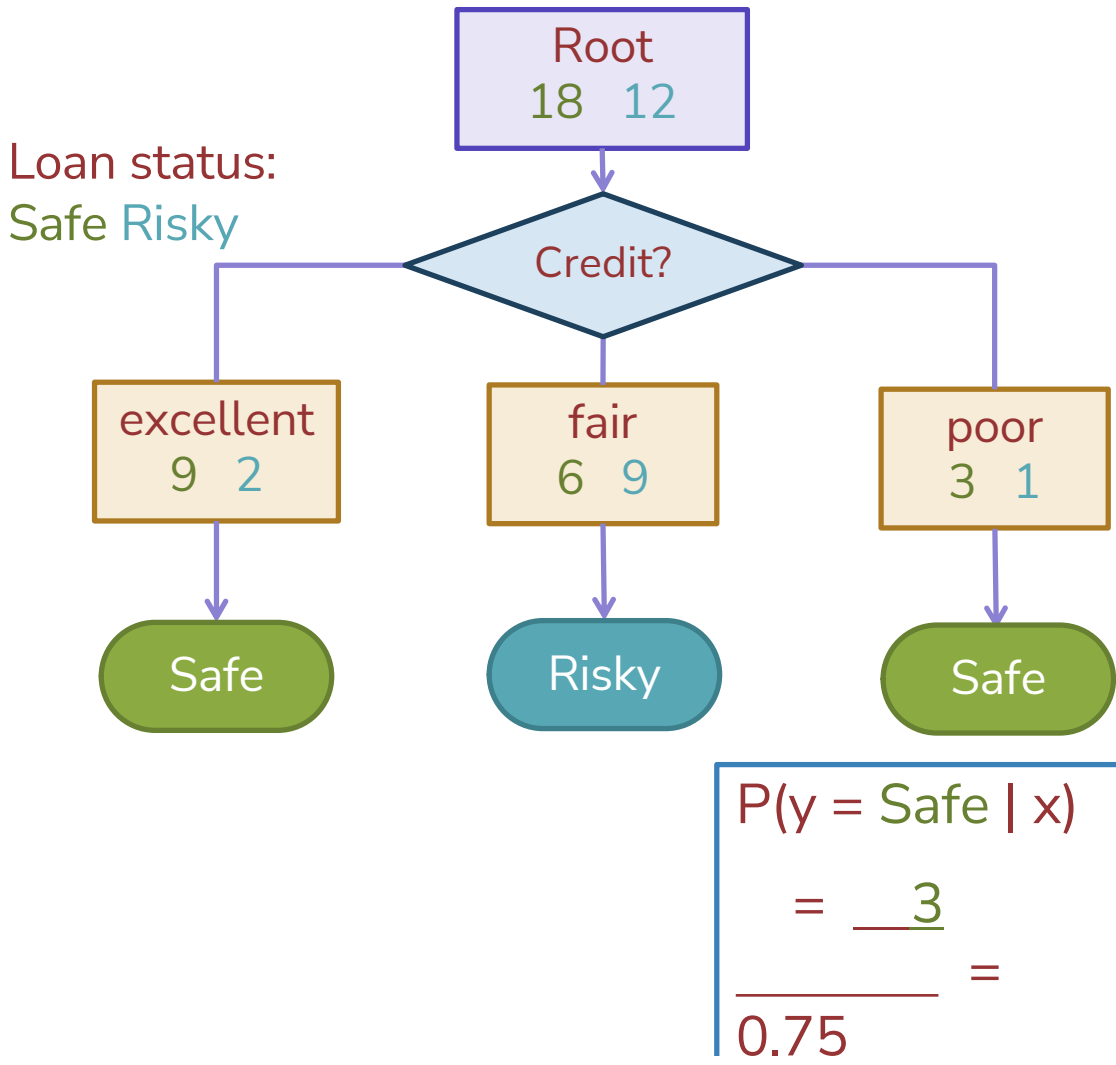

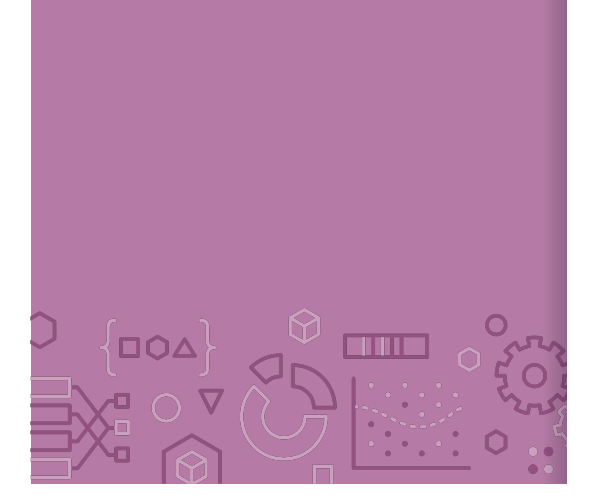

Recap What you can do now:

Define the assumptions and modeling for Naïve Bayes Define a decision tree classifier Interpret the output of a decision trees Learn a decision tree classifier using greedy algorithm Traverse a decision tree to make predictions Majority class predictions